# Open **Researcher and** Contributor **IDentifier**

# Conectando información de Interoperabilidad y visibilid

| ORCID para Edito

ORCİD

Connecting Research and Researchers

An America https://orcid.org/0000-00

a visión de ORCID es la de un mundo en el que todos los que participan en investigación, financiamiento e innovación son identificados individualmente y conectados a sus contribuciones y afiliaciones a través del tiempo, disciplinas, y fronteras.

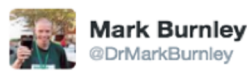

 $2+$  Follow

"I'm the 38th author..."

"Wow, that sucks."

"I hadn't finished. I'm the 38th author called "Wang"."

"Oh."

ncbi.nlm.nih.gov/pubmed/26799652

**RETWEETS LIKES** 479 611

☆ 17 0 階 9 6 6 6 4

7:47 AM - 9 Feb 2016

#### S NCBI Resources **V** How To M

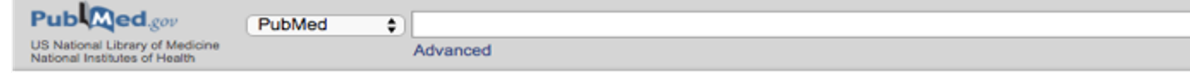

Send to:

Abstract  $\sim$ 

Autophagy, 2016 Jan 2;12(1):1-222

#### Guidelines for the use and interpretation of assays for monitoring autophagy (3rd edition).

Klionsky DJ, Abdelmohsen K, Abe A, Abedin MJ, Abeliovich H, Acevedo Arozena A, Adachi H, Adams CM, Adams PD, Adeli K, Adhihetty PJ, Adler SG, Agam G, Agarwal R. Aghi MK, Agnello M, Agostinis P, Aguilar PV, Aguirre-Ghiso J, Airoldi EM, Alt-Si-Ali S, Akematsu T, Akporiave ET, Al-Rubeai M, Albaiceta GM Albanese C. Albani D. Albert ML, Aldudo J. Algül H. Alirezaei M. Alloza I. Almasan A. Almonte-Beceril M. Alnemri ES. Alonso C. Altan-Bonnet N. Altieri DC. Alvarez S, Alvarez-Erviti L, Alves S, Amadoro G, Amano A, Amantini C, Ambrosio S, Amelio I, Amer AQ, Amessou M, Amon A, An Z, Anania FA, Andersen SU Andley UP, Andreadi CK, Andrieu-Abadie N, Anel A, Ann DK, Anoopkumar-Dukie S, Antonioli M, Aoki H, Apostolova N, Aquila S, Aquilano K, Araki K, Arama E Aranda A, Araya J, Arcaro A, Arias E, Arimoto H, Ariosa AR, Armstrong JL, Arnould T, Arsov J, Asanuma K, Askanas V, Asselin E, Atarashi R, Atherton SS, Atkin JD, Attardi LD, Auberger P, Auburger G, Aurelian L, Autelli R, Avagliano L, Avantaggiati ML, Avrahami L, Awale S, Azad N, Bachetti T, Backer JM, Bae DH, Bae JS. Bae ON, Bae SH, Baehrecke EH, Baek SH, Baghdiguian S, Bagniewska-Zadworna A, Bai H, Bai J, Bai XY, Bailly Y, Balaji KN, Balduini W, Ballabio A, Balzar R. Baneriee R. Bánhegyi G. Bao H. Barbeau B. Barrachina MD. Barreiro E. Bartel B. Bartolomé A. Bassham DC. Bassi MT. Bast RC Jr. Basu A. Batista MT. Batoko H. Battino M. Bauckman K. Baumgarner BL. Bayer KU. Beale R. Beaulieu JF. Beck GR Jr. Becker C. Beckham JD. Bédard PA, Bednarski PJ, Begley TJ Behl C, Behrends C, Behrens GM, Behrns KE, Bejarano E, Belaid A, Belleudi F, Bénard G, Berchem G, Bergamaschi D, Bergami M, Berkhout B, Berliocchi L, Bernard A, Bernard M, Bernassola F, Bertolotti A, Bess AS, Besteiro S, Bettuzzi S, Bhalla S, Bhattacharyya S, Bhutia SK, Biagosch C, Bianchi MW, Biard-Piechaczyk M, Billes V, Bincoletto C, Bingol B, Bird SW, Bitoun M, Biedov I, Blackstone C, Blanc L, Blanco GA, Blomhoff HK, Boada-Romero E, Böckler S, Boes M. Boesze-Battaglia K. Boise LH. Bolino A. Boman A. Bonaldo P. Bordi M. Bosch J. Botana LM. Botti J. Bou G. Bouché M. Bouchecarelih M. Boucher MJ. Boultor ME, Bouret SG, Boya P, Boyer-Guittaut M, Bozhkov PV, Brady N, Braga VM, Brancolini C, Braus GH, Bravo-San Pedro JM, Brennan LA, Bresnick EH, Brest P,

Ventura N. Ventura S. Veras PS. Verdier M. Vertessy BG, Viale A. Vidal M. Vieira H. Vierstra RD. Vigneswaran N. Vij N. Vila M. Villar M. Villar VH. Villarroya J Vindis C. Viola G. Viscomi MT, Vitale G. Vogl DT, Voltsekhovskaja OV, von Haefen C. von Schwarzenberg K, Voth DE, Vouret-Craviari V, Vuori K, Vvas JM, <u>Waeber C. Walker CL. Walker MJ. Walter J. Wan L. Wan X. <mark>Wang</mark> B. <mark>Wang</mark> C. <mark>Wang C. Wang C. Wang C. Wang C. Wang D. Wang</mark> F. <mark>Wang</mark> F. <mark>Wang</mark> C. <mark>Wang C. Wang C. Wang C.</mark></u> HJ, Wang H, Wang HG, Wang H, Wang HD, Wang J, Wang J, Wang M, Wang MQ, Wang PY, Wang P, Wang RC, Wang S, Wang TF, Wang X, Wang XJ, Wang XW, Wang X, Wang X, Wang Y, Wang Y, Wang Y, Wang YJ, Wang Y, Wang Y, Wang YT, Wang Y, Wang ZN, Wappner P, Ward C, Ward OM, Warnes G, Watad H. Watanabe Y. Watase K. Weaver TE. Weekes CD. Wei J. Weide T. Weihl CC. Weindl G. Weis SN. Wen L. Wen X. Wen Y. Westermann B. Weyand CM. White AR, White E, Whitton JL, Whitworth AJ, Wiels J, Wild F, Wildenberg ME, Wileman T, Wilkinson DS, Wilkinson S, Willbold D, Williams C, Williams K, Williamson

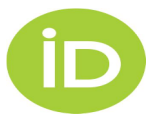

## **ORCID**

- Nace en Sep. 2012
- Sin fines de lucro
- De acceso abierto
- Apoyado por sus miembros
- Dirigida por y para la comunidad científica
- Staff 34 personas

## **ORCID iD**

- Identificador único y persistente de 16 dígitos alfanuméricos
- Gratuito
- Portable
- Multidisciplinario (cualquier área de investigación)
- Se representa como URL
	-

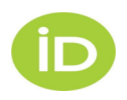

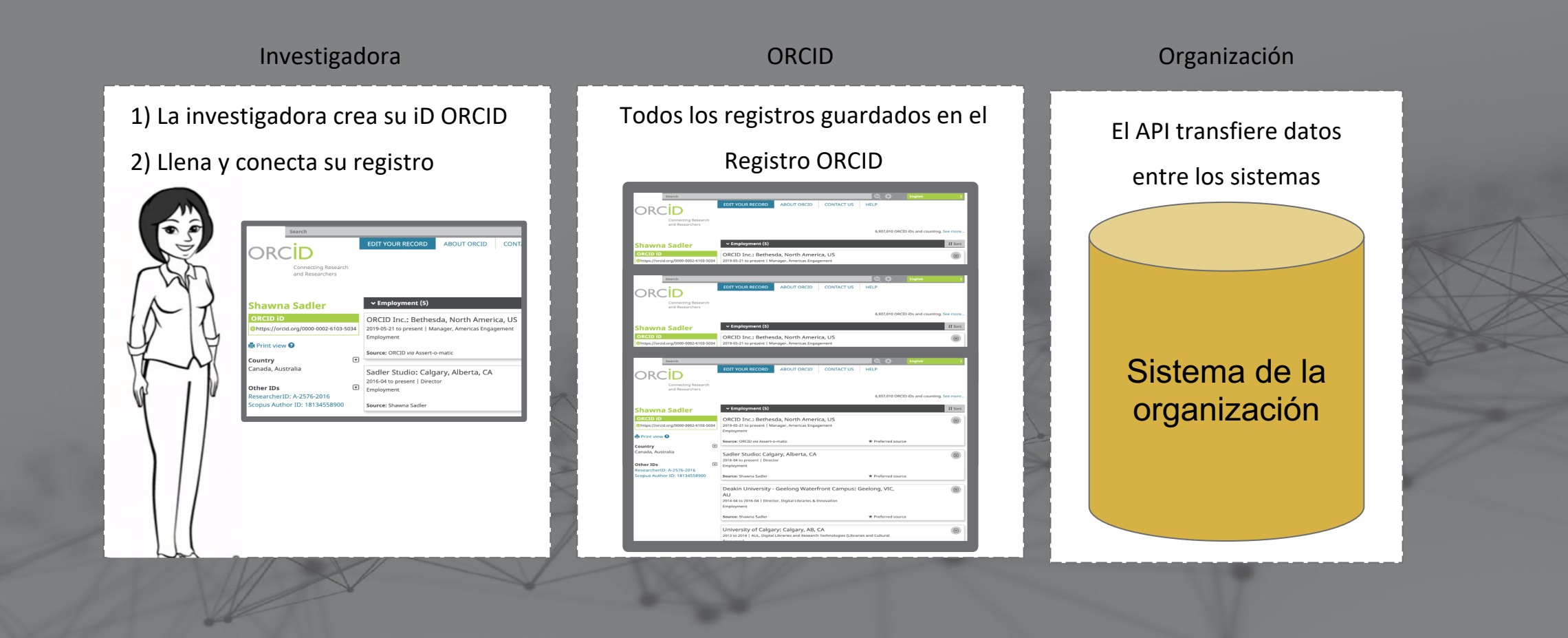

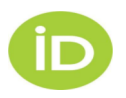

# **Tecnologia: API para transferir datos**

### Registro ORCID

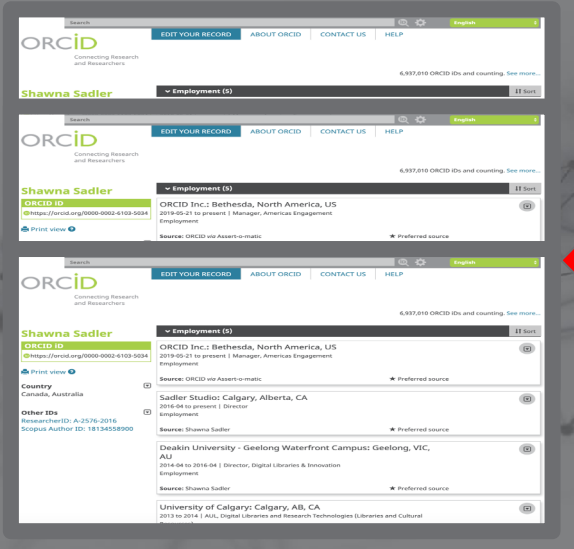

## API ORCID

Sistema de la organización de investigación

5

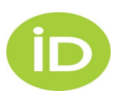

# **ADOPCIÓN DE ORCID**

### **9+ millones de usuarios | 1.153 organizaciones miembro | Consorc**

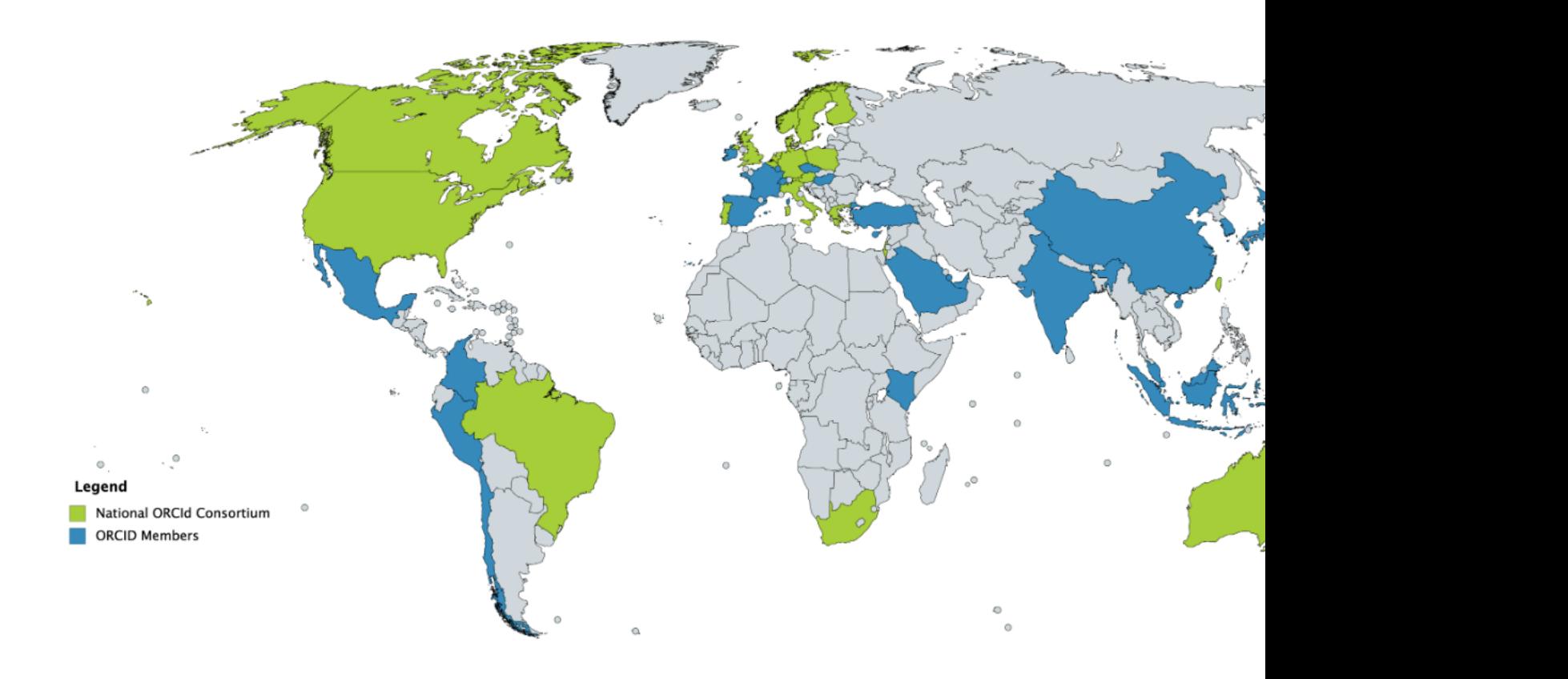

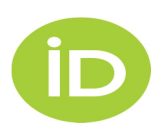

Estatísticas ORCID: https://orcid.org/statistics Lista das organizações membro da ORCID: https://orcid.org/members

## **Crecimento de la adopción de ORCID en flujos de trabalho académico**

- 896 integraciones
- 59+ millones de trabajos agregados a los registros
	- 53+ millones tienen un identificador
- 2+ millones de revisiones por pares agregadas a los registros

### SÃO OS MEMBROS QUE TORNAM O ORCID POSSÍVEL!

O ORCID é uma organização sem fins lucrativos suportada por uma comunidade global de membros organizacionais, incluindo organizações de pesquisa, editoras, financiadores, associações profissionais e outras partes interessadas no ecossistema de pesquisa.

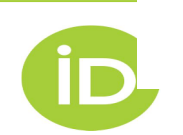

# **BENEFICIOS PARA EL INVESTIGADOR:**

- Resolver el problema de la ambigüedad nombre
- Obtener crédito por sus publicaciones ya que TODA su producción será encontrada: **VISIBILIDAD**
- Ahorrar tiempo -reduce la captura de datos repetitivos
- Portabilidad El ORCID iD va contigo sin importar afiliación o país
- Control total de su información- El usuario controla su registro

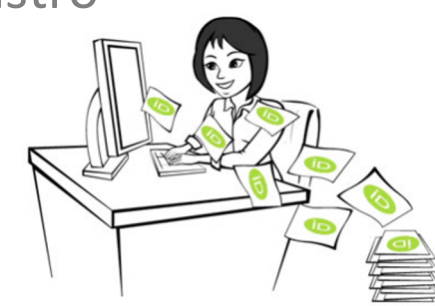

## **9,329,191 ORCID iDs activos**

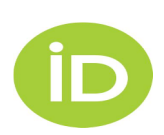

## [INTEROPERABI](https://orcid.org/content/requiring-orcid-publication-workflows-open-letter)LIDAD

### **INTEGRACIONES – API ORCID**

### **PUBLISHER** Assert Authorship

Los editores solicitan a los autores, coautores y revisores su ORCID iD para estar seguros de que están correctamente identificados y conectados con sus publicaciones para después mostrarlo en su publicación. Open Letter:

https://orcid.org/content/requiringorcid-publication-workflows-open-letter

### **ORCID**

**\*Identificador gratuito \* Hub entre sistemas con información validada por la fuente**

**FUNDER** Assert Award

**COLLEC** 

**RESEARCHER** 0000-0001-2345-6789

**CONNEC** 

El modelo d podría fácilr de la inform requerida p https://t.co

CONNECT

COLLECT

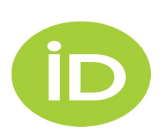

CONNECT

COLLECT

# La importancia de la autenticación

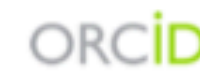

Paloma Marín-Arraiza https://orcid.org/0000-0001-7460-7794

#### (Not You) @

**Europe PubMed Central @** has asked for the following access to your ORCID Record

 $\bullet$  C

Read your information with visibility set to Trusted Parties Add/update your research activities (works, affiliations, etc)

This application will not be able to see your ORCID password or any other information in your ORCID record with visibility set to Only me. You can manage permission granted to this and other Trusted Organizations in your account settings.

Authorize

Deny

ORCID

Paloma Marín-Arraiza https://orcid.org/0000-0001-7460-7794

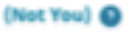

**ZENODO**<sup>O</sup> has asked for the following access to your ORCID Record

Get your ORCID iD

This application will not be able to see your ORCID password or any other information in your ORCID record with visibility set to Only me. You can manage permission granted to this and other Trusted Organizations in your account settings.

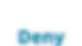

Authorize

- Garantizar que el iD es transmitido correctamente
- Evitar errores al insertar el iD en los metadatos (errores tipográficos, errores de reconciliación, etc.)
- Ser consciente de qué permisos de uso se otorgan

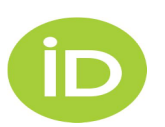

## **PIDs = IDENTIFICADORES PERSISTENTES**

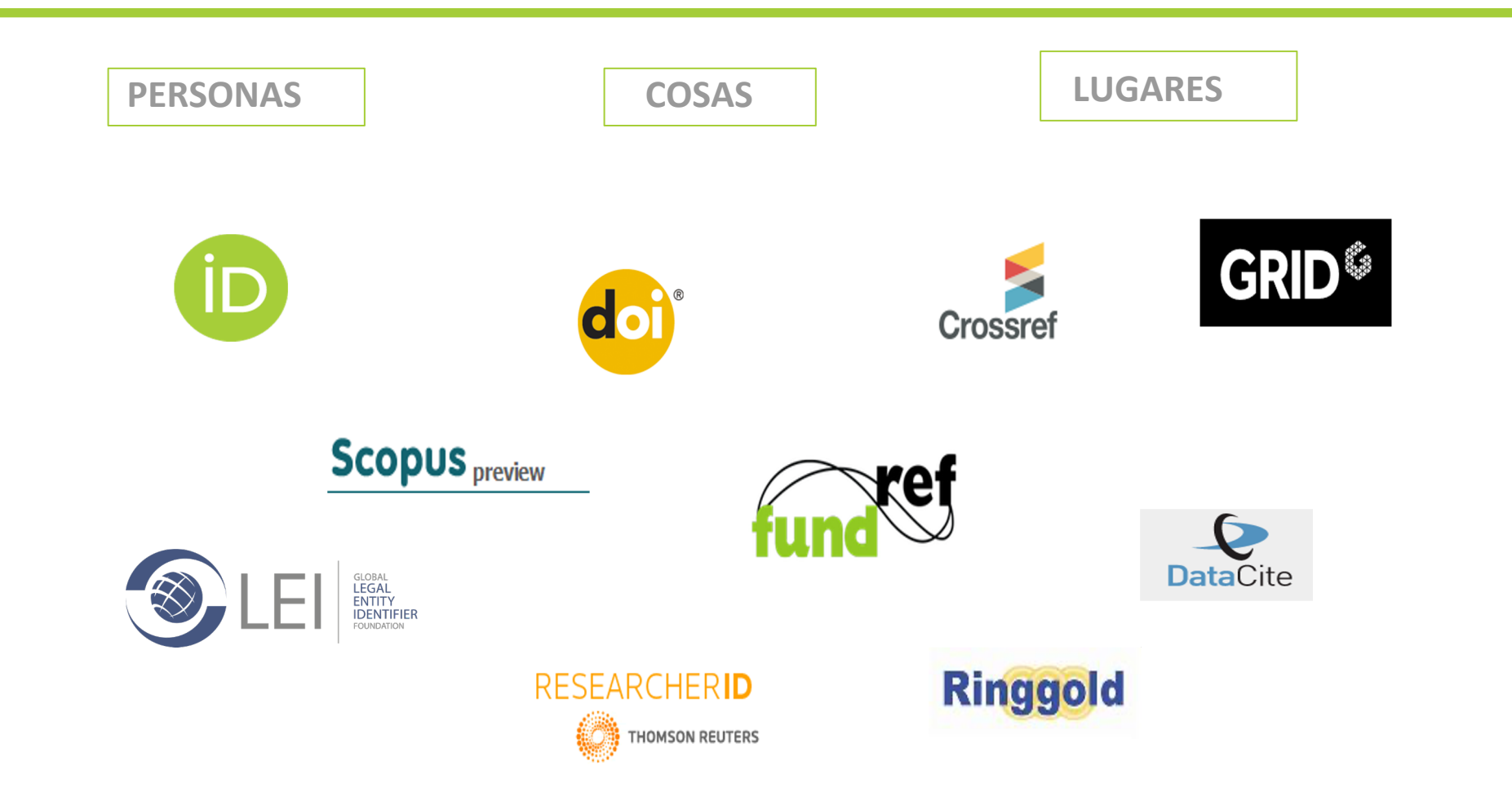

 $RC$ in

https://support.orcid.org/hc/en-us/articles/360006971013-What-are-Persistent-identifiers-PIDs-

https://pidapalooza.figshare.com/

**PID**apalooza

### "Connecting research and researchers"

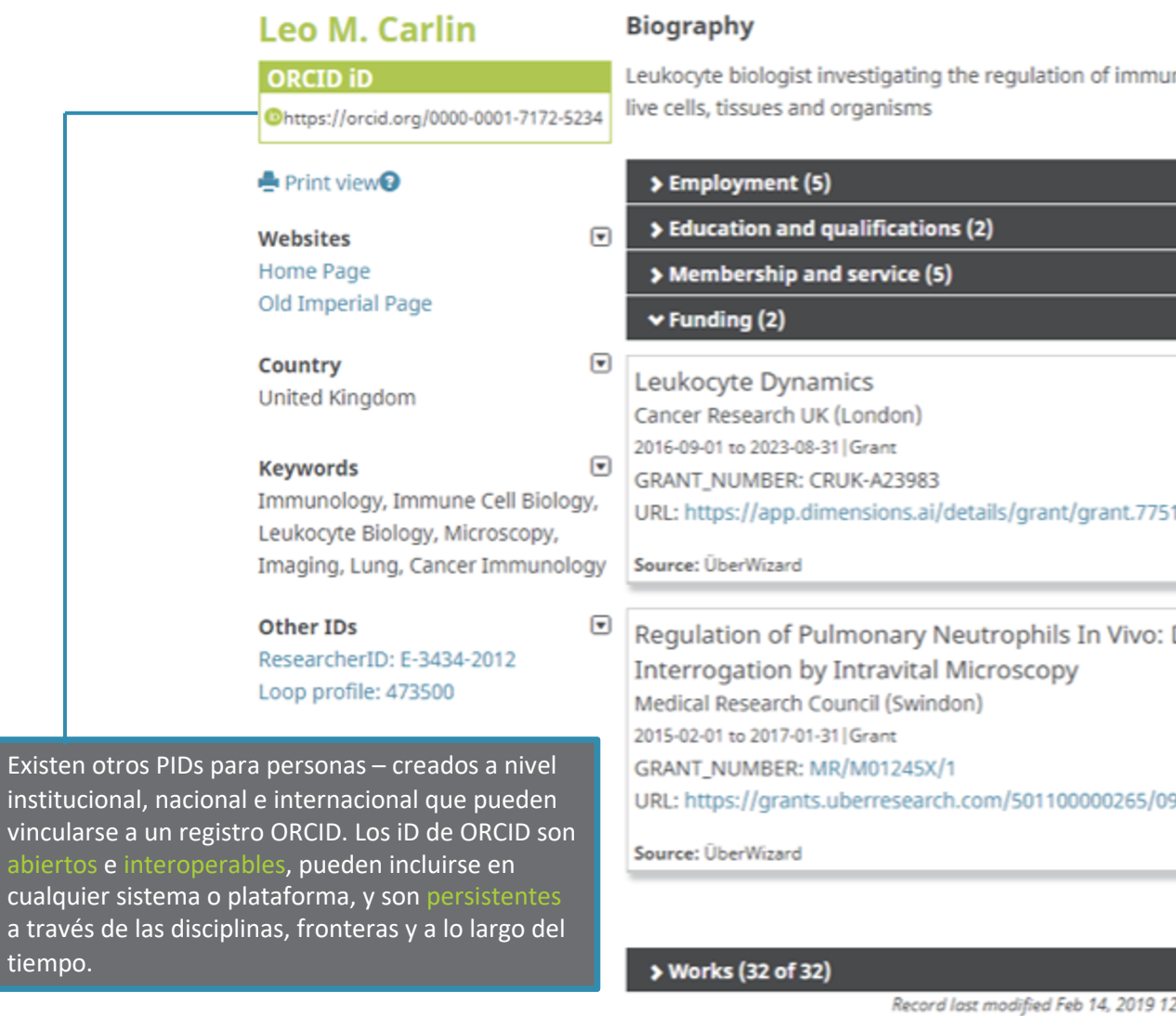

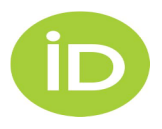

**Biography**<br>Leukocyte biologist investigating the regulation of immune cell localisation in cancer by light microscopy of li<br>ve cells, tissues and organisms

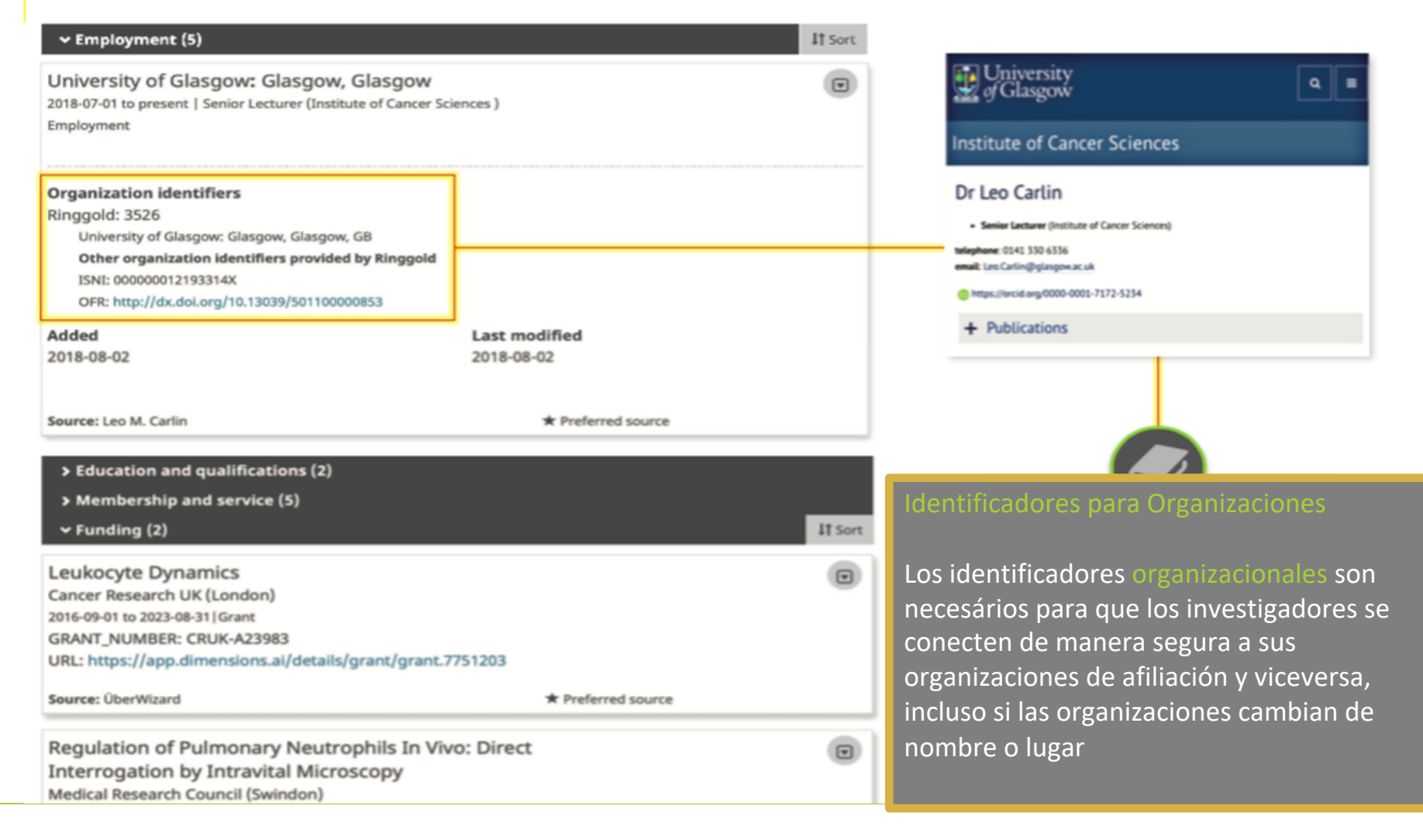

## **REGISTRO ORCID CONECTADO!**

Al igual que el nombre de una persona, el título de una revista o del conjunto de datos no son confiables. Los PIDs para contribuciones como trabajos son necesarios para la visibilidad y la interoperabilidad, ya que permiten conexiones persistentes entre diferentes sistemas. ORCID soporta el uso de muchos identificadores diferentes para contribuciones, incluidos los DOI

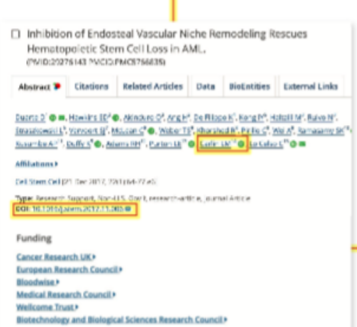

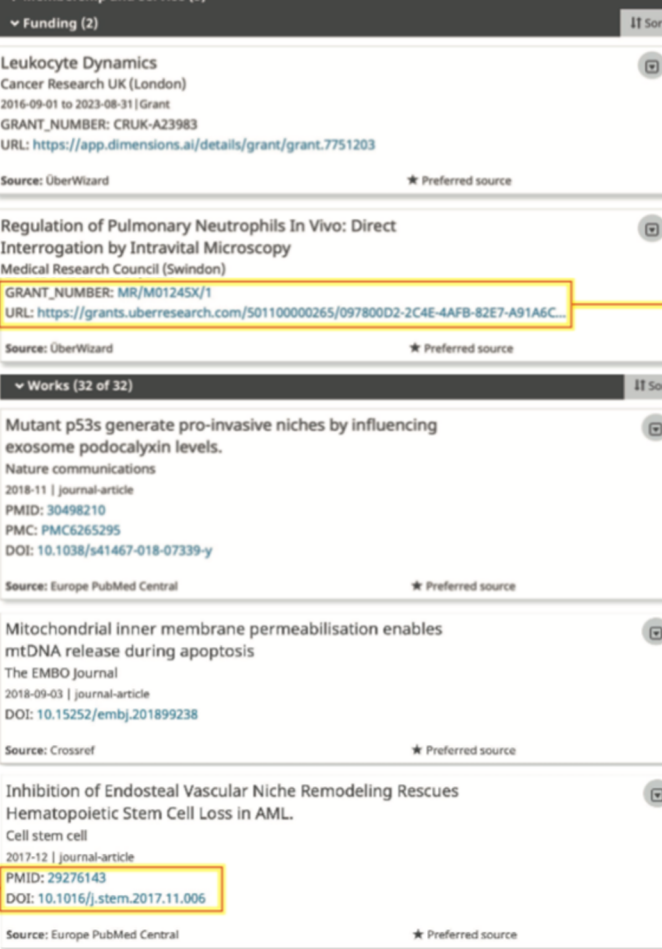

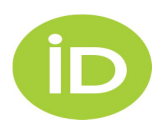

**https://orcid.org/blog/2019/03/14/connected-research**

Si haces clic en el número del financiamiento te lleva a la página del proyecto en Gateway to Research de UKRI, que proporciona mucho más información sobre el proyecto.

**UK Research** and Innovation

Home About this system Release history Contact us

**Funded Value:** £149,491

**Funded Period:** 

**Project Status:** Closed

**Project Category:** 

**Project Reference:** MR/M01245X/1

**Principal Investigator:** 

**Research Grant** 

Feb 15 - Jan 17

Funder:

**MRC** 

### **Regulation of Pulmonary Neutrophils In Vivo: Direct Interrogation by Intravital Microscopy**

Lead Research Organisation: Imperial College London Department Name: National Heart and Lung Institute

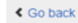

Overview Organisations People Publications Outcomes

#### **Abstract**

Neutrophils are the most numerous white blood cells in the blood. They are critical in fighting disease causing microbes (bacteria, etc.). The blood vessels of the lung are extensive, very narrow and uniquely composed in order to allow the oxygen necessary for us to live into the blood and the carbon dioxide generated by our muscles and other organs to escape. When we breathe, microbes can come into close contact with the cells of the lung, therefore white blood cell function is critical in protecting the lung from infection. However, a lot of the processes that make neutrophils so good at fighting disease can be dangerous if not properly controlled Neutrophils have been implicated in several 'inflammatory' lung diseases including acute respiratory distress syndrome caused by lung infections or injury, and severe asthma.

The way that neutrophils act can be regulated by several factors. Blood cells are produced in the bone marrow, and what stimulates<br>their release into the blood can have marked effects on their function. Additionally, the c white blood cells encountered can affect neutrophil function. New microscope technology allows us for the first time to look at white blood function in real lung blood vessels. This proposal investigates how neutrophils are regulated by building and combining new technologies to allow us to directly observe neutrophils in lung blood vessels and using these techniques to better understand the behaviour of neutrophils in healthy and diseased lungs.

The study aims to uncover fundamental aspects of neutrophil function, both beneficial in defence against microbes, and dange terms of lung disease

#### **Technical Summary**

Neutrophils are critical early mediators of inflammation involved in protective immunity to pathogens and implicated in the pathology

### **UK Research** and Innovatio

### **Regulation of P** Interrogation by

Lead Research Organisation: Imp Department Name: National Hear

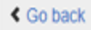

Organisations People Overview

### People

Leo Marc Carlin (Principal Investigator)

Si  $P\epsilon$  $cc$ **CC** 

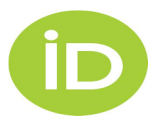

### https://orcid.org/0000-0001-7172-5234

#### **Europe PMC** About **B** Explore the beta version **Tools** Developers Help **Europe PMC plus** Search worldwide, life-sciences literature AUTHORID:0000-0001-7172-5234 Q Search **Advanced Search** E.g. "breast cancer" HER2 Smith J C Recent Activity & Export ← Back to Results Formats □ Inhibition of Endosteal Vascular Niche Remodeling Rescues Hematopoietic Stem Cell Abstract Full Text Loss in AML. (PMID:29276143 PMCID:PMC5766835) Cited by 17 @ view all Abstract Citations Related Articles Data BioEntities External Links Duarte D<sup>1</sup> ◎ ∞, Hawkins ED<sup>2</sup> ◎, Akinduro O<sup>3</sup>, Ang H<sup>3</sup>, De Filippo K<sup>4</sup>, Kong IY<sup>5</sup>, Haltalli M<sup>3</sup>, Ruivo N<sup>3</sup>, Straszkowski L<sup>6</sup>, 2018 Vervoort SJ<sup>7</sup>, McLean C<sup>8</sup> . Weber TS<sup>9</sup>, Khorshed R<sup>3</sup>, Pirillo C<sup>3</sup>, Wei A<sup>8</sup>, Ramasamy SK<sup>10</sup>, Kusumbe AP<sup>11</sup>, Duffy K<sup>9</sup> . Adams RH<sup>12</sup>, Purton LE<sup>13</sup> . Carlin LM<sup>14</sup> . Lo Celso C<sup>15</sup> . **Ex** Show annotations in this abstract 
<sup>9</sup> Affiliations Chemicals Cell Stem Cell [21 Dec 2017, 22(1):64-77.e6] **Diseases** Type: Research Support, Non-U.S. Gov't, research-article, Journal Article Gene Ontology DOI: 10.1016/j.stem.2017.11.006 <sup>●</sup>

**Una búsqueda en Europe PMC usando el número de financiamiento o el ORCID iD devuelve este documento de trabajo colaborativo**

#### **Funding**

Cancer Research UK **Medical Research Council Wellcome Trust▶** Biotechnology and Biological Sciences Research Council

#### ORCIDs linked to this article

McLean C, 0000-0002-0302-5727, Alfred Health Duffy K, 0000-0001-5587-9356, National University of Ireland Maynooth Carlin LM, 0000-0001-7172-5234, Beatson Institute for Cancer Research Duarte D, 0000-0003-3476-0211, Imperial College London / GABBA Purton LE, 0000-0001-6593-3168 Hawkins ED, 0000-0002-3686-8261, Walter and Eliza Hall Institute of Medical Research Lo Celso C, 0000-0002-1163-4207, Universita degli Studi di Torino

Read Article at publisher's site **T** 

**El registro del documento muestra los ORCID iDs para varios coautores también, así como otras tres fuentes de financiamiento para el trabajo que llevó a la publicación de este documento**

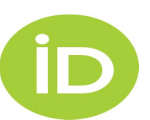

**El link al artículo en el sitio del editor utiliza un identificador de objeto digital para dirigir a los lectores potenciales al artículo publicado.**

## **DESAMBIAGUACIÓN DEL NOMBRE**

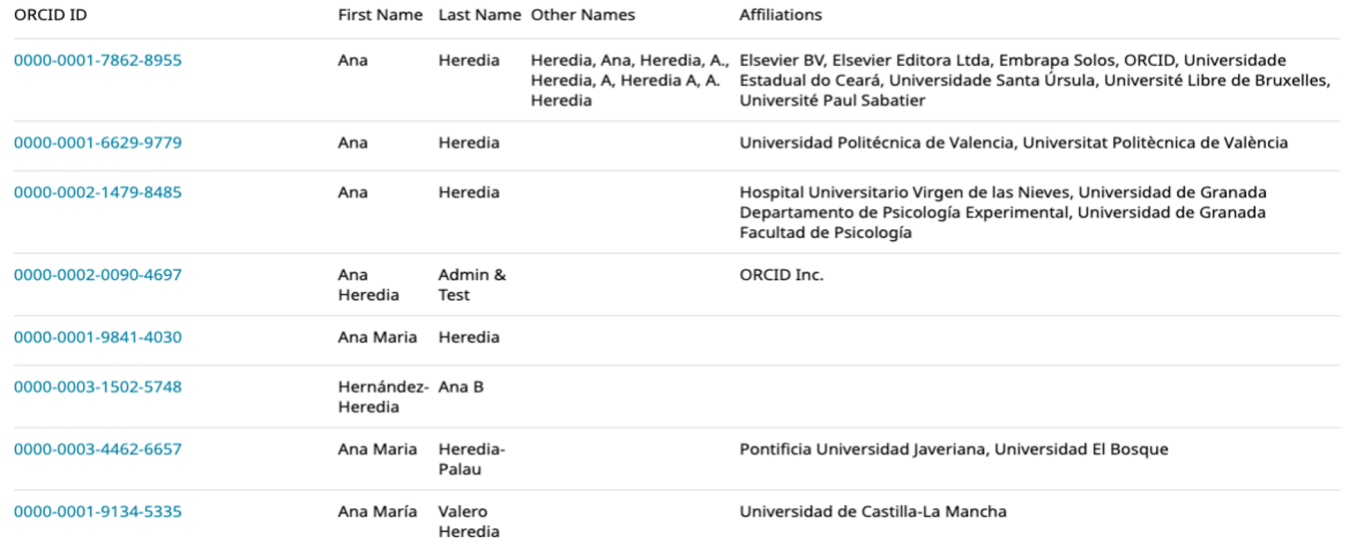

interoperabilidad y la sincronización de metadatos confiables en todos los sistemas

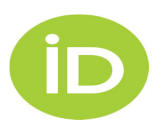

### **ORCID Y CIENCIA ABIERTA**

### THE ASTROPHYSICAL JOURNAL LETTERS

#### **OPEN ACCESS**

First M87 Event Horizon Telescope Results. I. The Shadow of the Supermassive Black Hole

The Event Horizon Telescope Collaboration, Kazunori Akiyama<sup>1,2,3,4</sup> . Antxon Alberdi<sup>5</sup> . Walter Alef<sup>6</sup>, Keiichi Asada<sup>7</sup>, Rebecca Azulay<sup>8,9,6</sup><sup>0</sup>, Anne-Kathrin Baczko<sup>6</sup><sup>0</sup>, David Ball<sup>10</sup>, Mislay Baloković<sup>4,11</sup><sup>0</sup> John Barrett<sup>2</sup> .D. Dan Bintley<sup>12</sup>, Lindy Blackburn<sup>4,11</sup> .D. Wilfred Boland<sup>13</sup>, Katherine L. Bouman<sup>4,11,14</sup> .D Geoffrey C. Bower<sup>15</sup><sup>(D</sup>), Michael Bremer<sup>16</sup>, Christiaan D. Brinkerink<sup>17</sup><sup>(D</sup>), Roger Brissenden<sup>4,11</sup><sup>(C</sup>), Silke Britzen<sup>6</sup> . Avery E. Broderick<sup>18,19,20</sup> . Dominique Broguiere<sup>16</sup>, Thomas Bronzwaer<sup>17</sup>, Do-Young Byun<sup>21,22</sup> ... John E. Carlstrom<sup>23,24,25,26</sup>, Andrew Chael<sup>4,11</sup> ... Chi-kwan Chan<sup>10,27</sup> ... Shami Chatterjee<sup>28</sup> D. Koushik Chatterjee<sup>29</sup>, Ming-Tang Chen<sup>15</sup>, Yongjun Chen (陈永军)<sup>30,31</sup>, Ilje Cho<sup>21,22</sup> (D), Pierre Christian<sup>10,11</sup> (D), John E. Conway<sup>32</sup> (D), James M. Cordes<sup>28</sup>, Geoffrey B. Crew<sup>2</sup> (D), Yuzhu Cui<sup>33,34</sup> . Jordy Davelaar<sup>17</sup> . Mariafelicia De Laurentis<sup>35,36,37</sup> . Roger Deane<sup>30,39</sup> . Jessica Dempsey<sup>12</sup> (2), Gregory Desvignes<sup>6</sup> (2), Jason Dexter<sup>40</sup> (2), Sheperd S. Doeleman<sup>4,11</sup> (b) Ralph P. Eatough<sup>6</sup> (D. Heino Falcke<sup>17</sup> (D. Vincent L. Fish<sup>2</sup> (D. Ed Fornalont<sup>1</sup>, Raquel Fraga-Encinas<sup>17</sup> (D. William T. Freeman<sup>41,42</sup>, Per Friberg<sup>12</sup>, Christian M. Fromm<sup>36</sup>, José L. Gómez<sup>5</sup> . Peter Galison<sup>4,43,44</sup> . Charles F. Gammie<sup>45,46</sup> . Roberto García<sup>16</sup>, Olivier Gentaz<sup>16</sup>, Boris Georgiev<sup>19,20</sup> . Ciriaco Goddi<sup>27,47</sup> Roman Gold<sup>30</sup> , Minfeng Gu (顾敏峰)<sup>30,48</sup> , Mark Gurwell<sup>11</sup> , Kazuhiro Hada<sup>33,34</sup> , Michael H. Hecht<sup>2</sup>, Ronald Hesper<sup>49</sup> (b), Luis C. Ho (何子山)<sup>50,51</sup> (b), Paul Ho<sup>7</sup>, Mareki Honma<sup>33,34</sup> (b)

Cuando las contribuciones a la investigación son fácilmente encontrables, localizadas de forma centralizada, y vinculadas a los individuos involucrados vía ORCID:

- Los datos y productos pueden ser fácilmente compartidos y reutilizados
- Los investigadores pueden encontrarse los unos a los otros y hacer conexiones
- Los investigadores pueden obtener reconocimiento por su trabajo

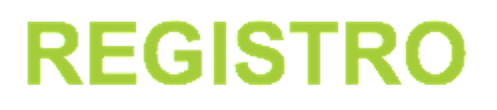

### 1) Auto-registro orcid.org/register

De acuerdo con los términos y condiciones de ORCID, puede registrar solo un ORCID iD para usted mismo.

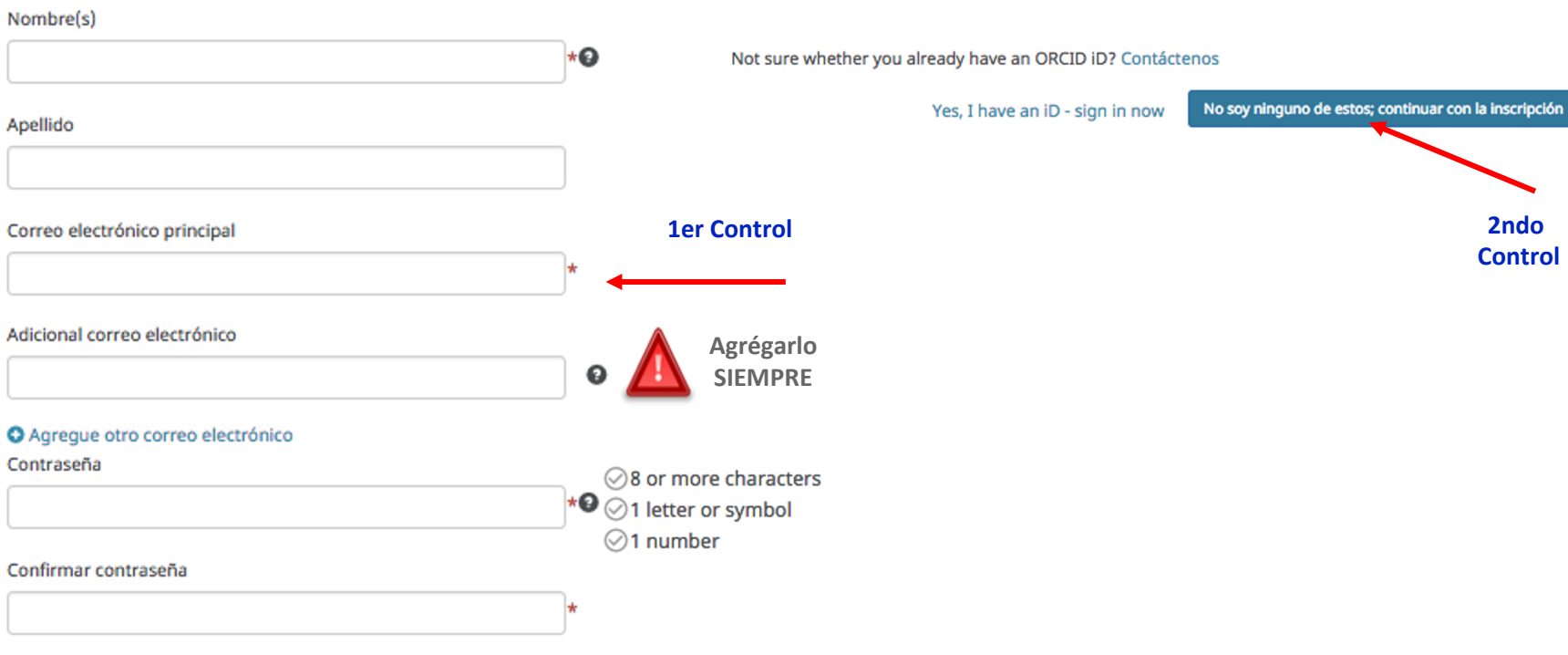

https://orcid.org

https://orcid.org

https://orcid.org

/0000-0003-4292-3797

/0000-0001-5785-569X

/0000-0002-6339-4057

Patricia

Patricia

Patricia

**Torres** 

Cardoso

Schlithler

E Silva

Cardoso

da Fonseca Cardoso

Instituto Federal de Educação

Ciência e Tecnologia do Espírito

Santo, Universidade Federal do

da Capital, University of Oxford,

Universidade de São Paulo

Universidade de Sao Paulo Campus

Espírito Santo

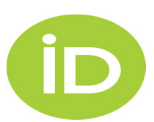

# 2) Con otro sistema

- Proporcionar un iD autenticado
- Dar permiso para leer/escribir en el registro ORCID (Organizaciones de Confianza e.g. cuando ingresan su afiliación, financiamiento y/u obras)

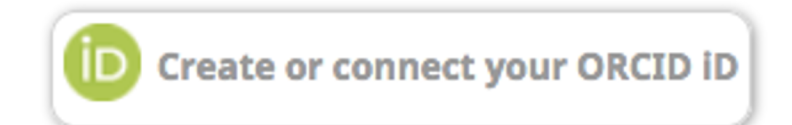

ORCID Sofía García http://sandbox.orcid.org/0000-0003-4962-065X

(No es usted?)

**Testing Client O** ha solicitado el siguiente acceso a su registro ORCID

### $\bullet$  C

Crear o actualizar sus actividades Actualizar su información biográfica Leer información limitada de su registro.

Habilitar este permiso hasta que yo lo revoque. (Puede revocar permisos en su página de configuración de la cuenta. Desmarcar esta casilla le otorgará permiso solo en esta ocasión.)

Esta aplicación no podrá ver su contraseña ORCID, ni otra información privada en su registro ORCID. Política de privacidad.

> Autorizar Denegar

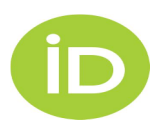

## **ORGANIZACIONES DE CONFIANZA**

- Cuando conectas tu ORCID iD al sistema de otra organización, por ejemplo, Scopus, ResearcherID, etc. le otorgas los permisos que te solicita en la pantalla de autorización.
- Al aceptar, esa organización se convierte en una Organización de Confianza.

## **Trusted organizations®**

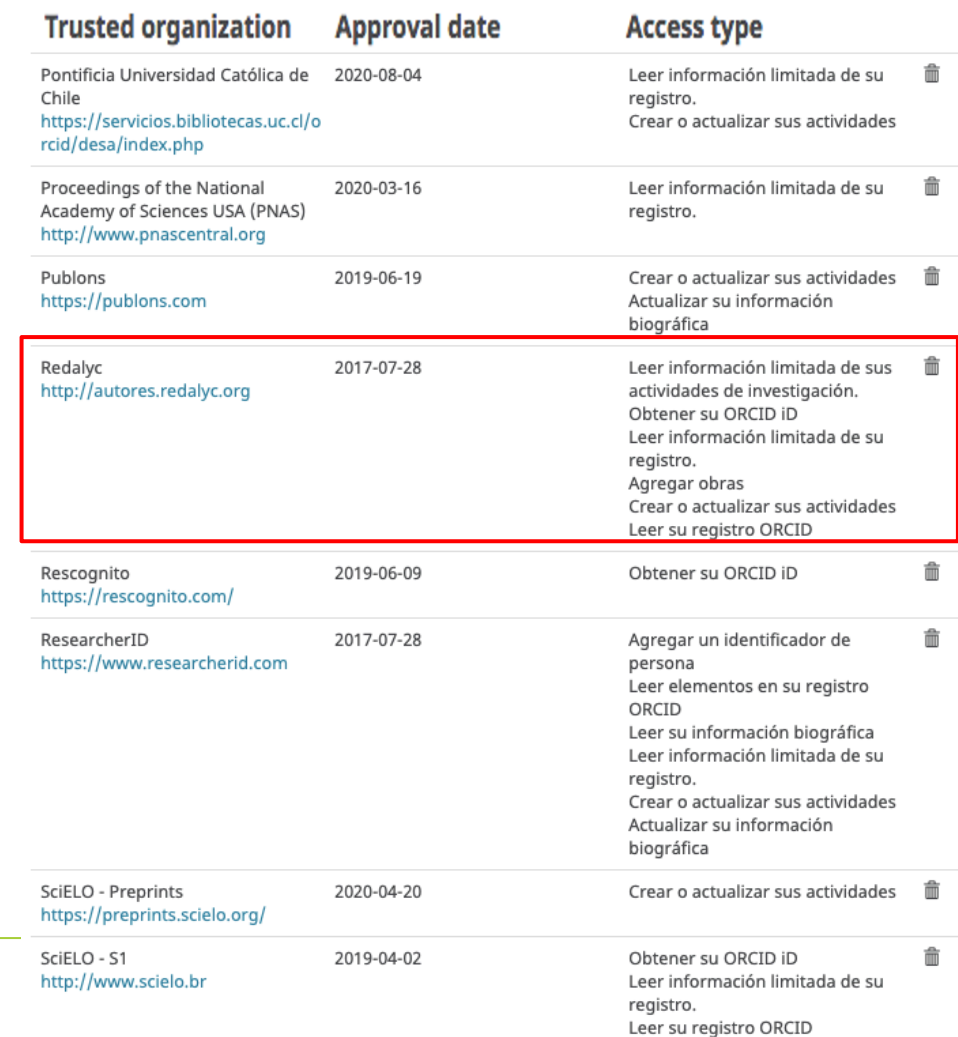

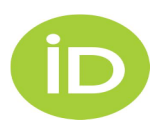

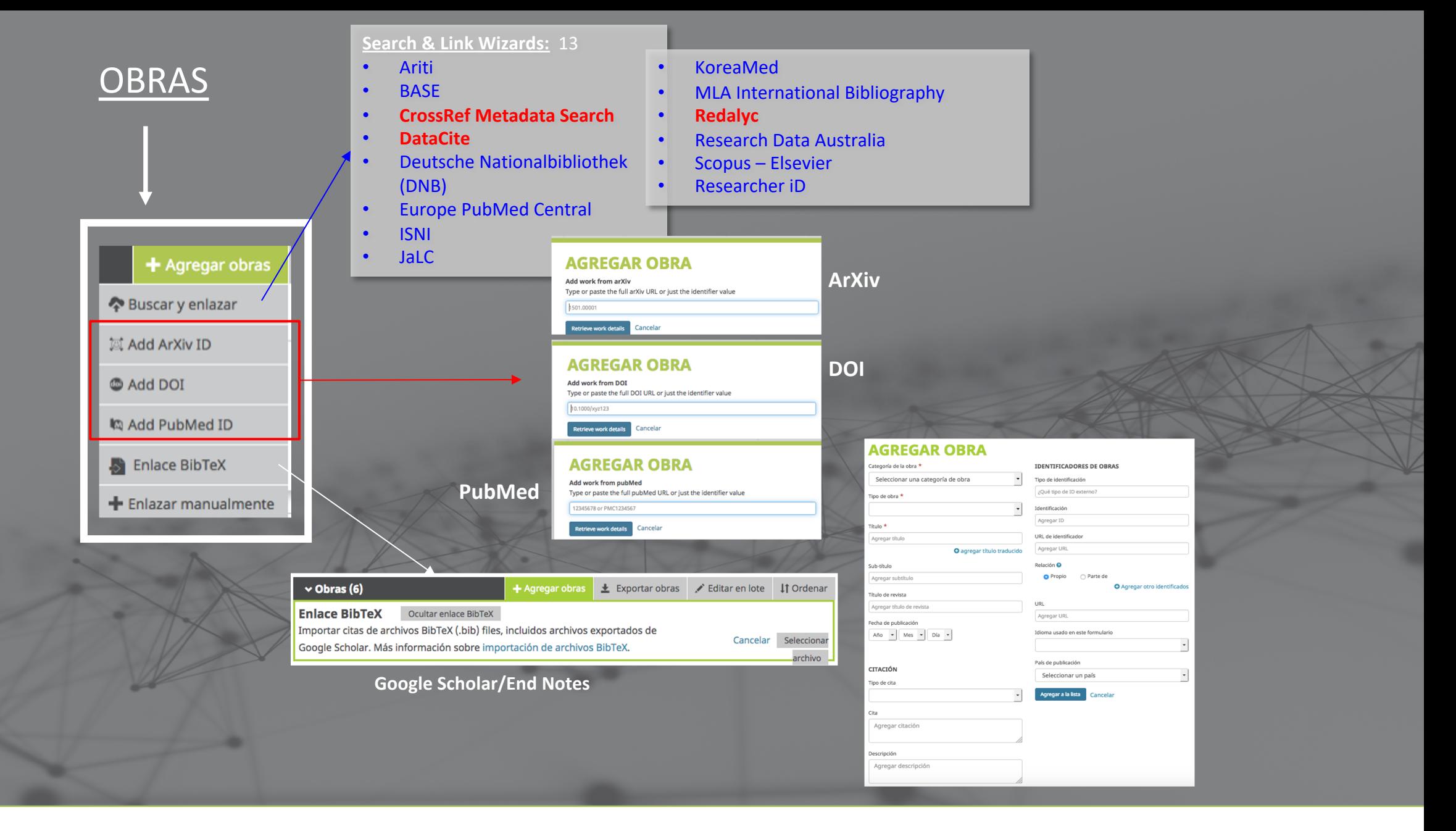

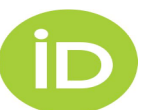

## **ORCID for All Disciplines/Contributions**

- STEM has led the way so far
- Arts & Humanities, Social Sciences
- Law Schools US News "Scholarly Impact" rankings

Work type\*

Other

## **ADD WORK**

### Work category\* Other 4 Pick a work category Publication Conference **Intellectual property** Other

### Data set  $\overline{\mathbf{v}}$ Annotation Artistic/performance Data set Invention Lecture/speech **Physical Object** Research technique Software Spin off company Standards and policy **Technical standard**

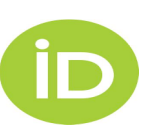

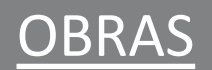

F

 $\mathsf{L}$ 

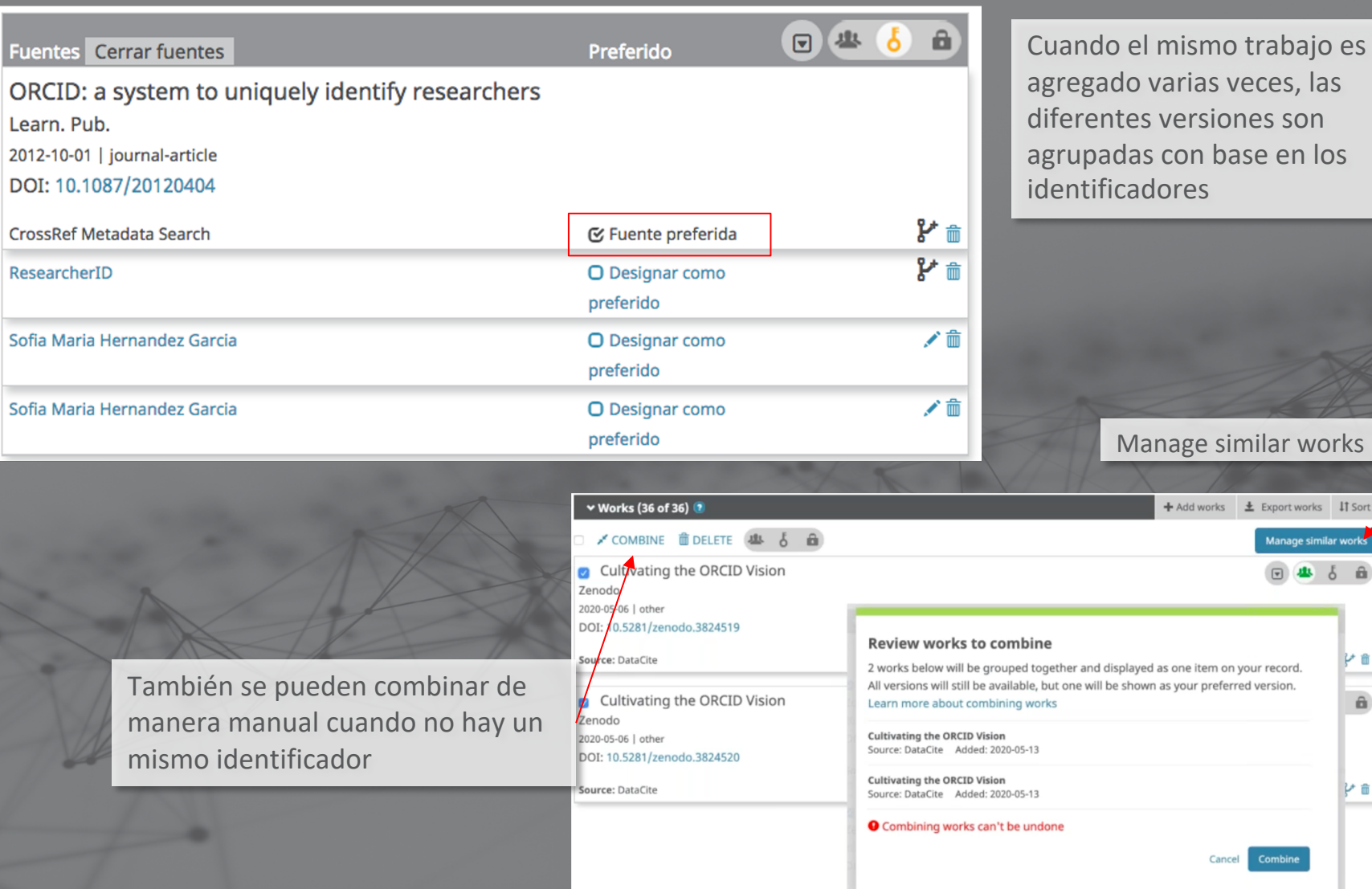

rabajo es ces, las es son e en los

> Manage similar works

> > 计自

 $\hat{\mathbf{n}}$ 

Pa

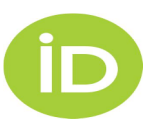

# **REVISIÓN POR PARES (peer-review)**

Jun

۵'n

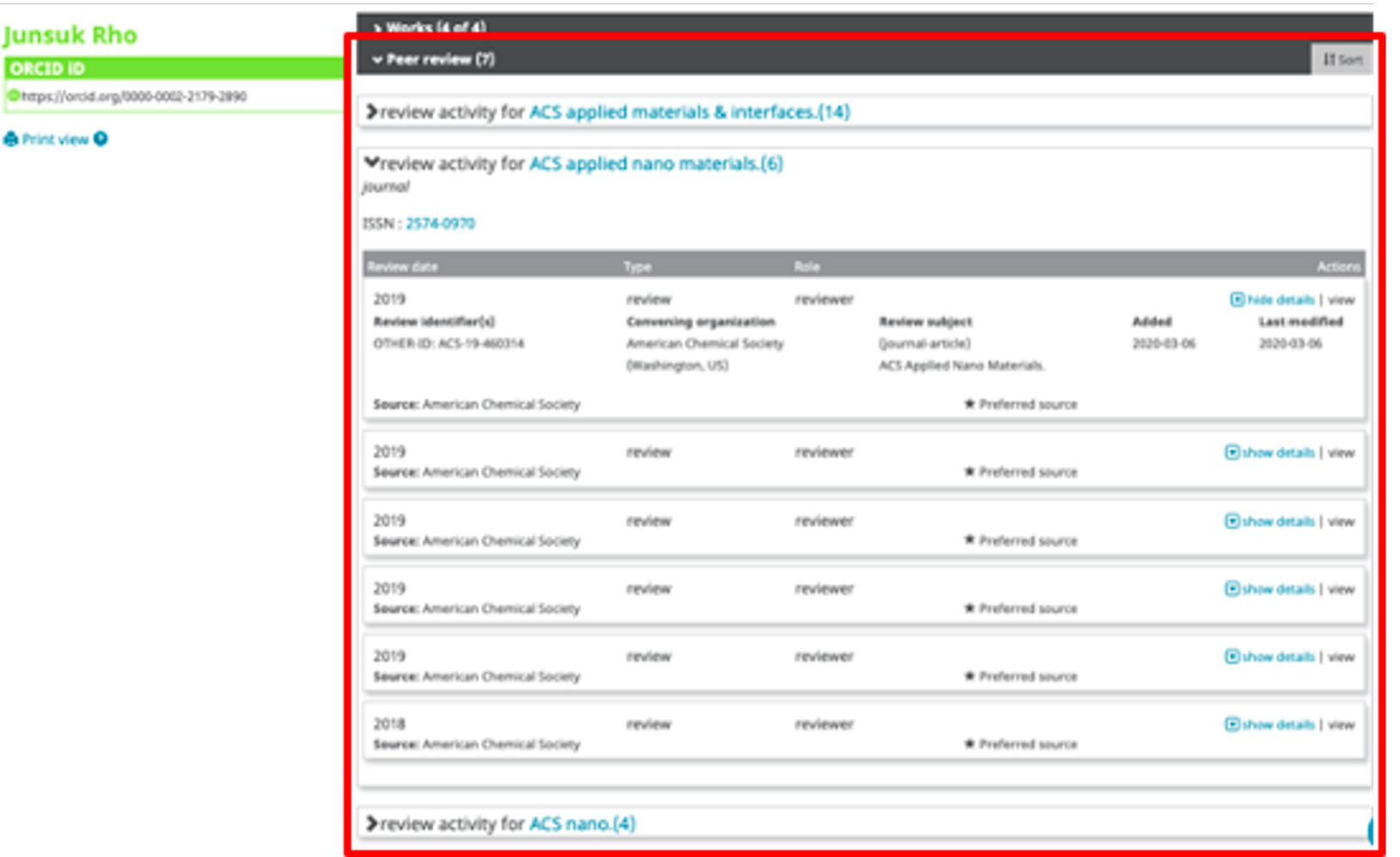

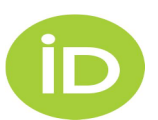

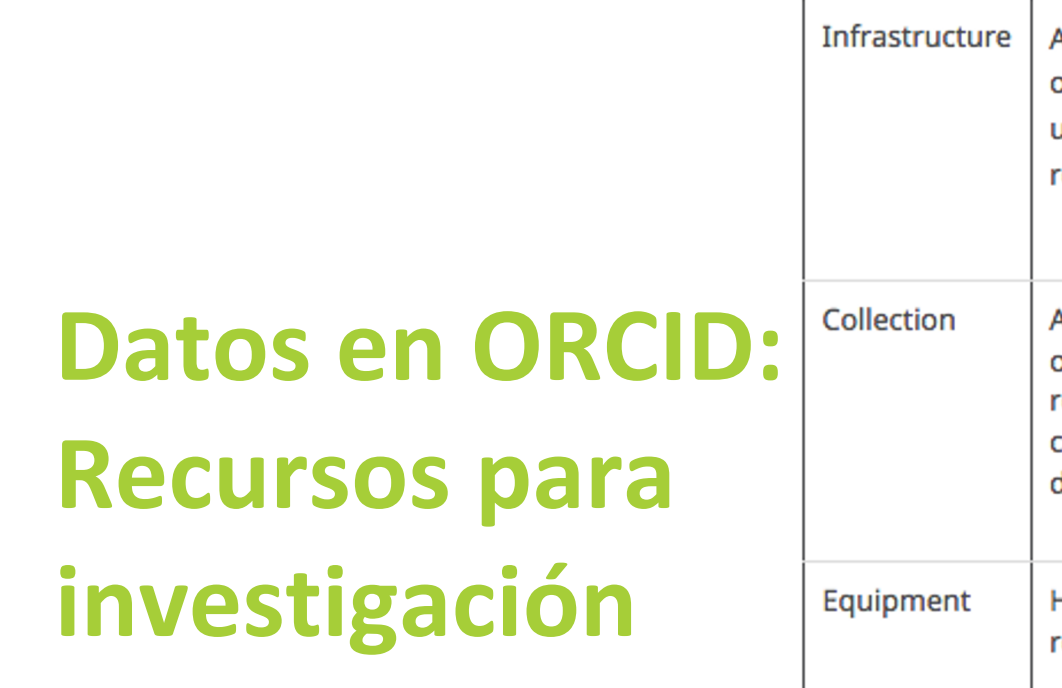

 $\mathbf{D}$ 

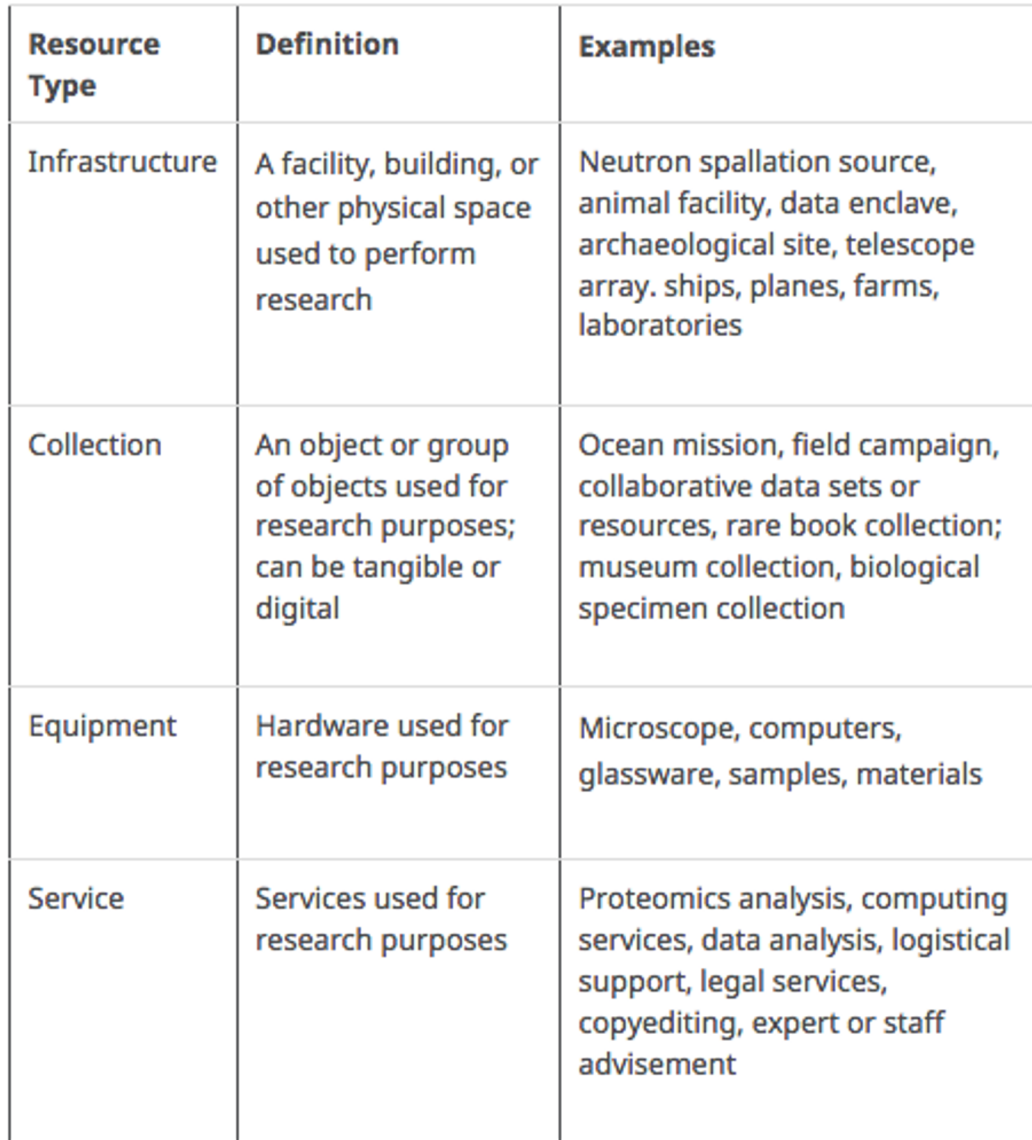

# **Datos en ORCID: Los recursos de investigación**

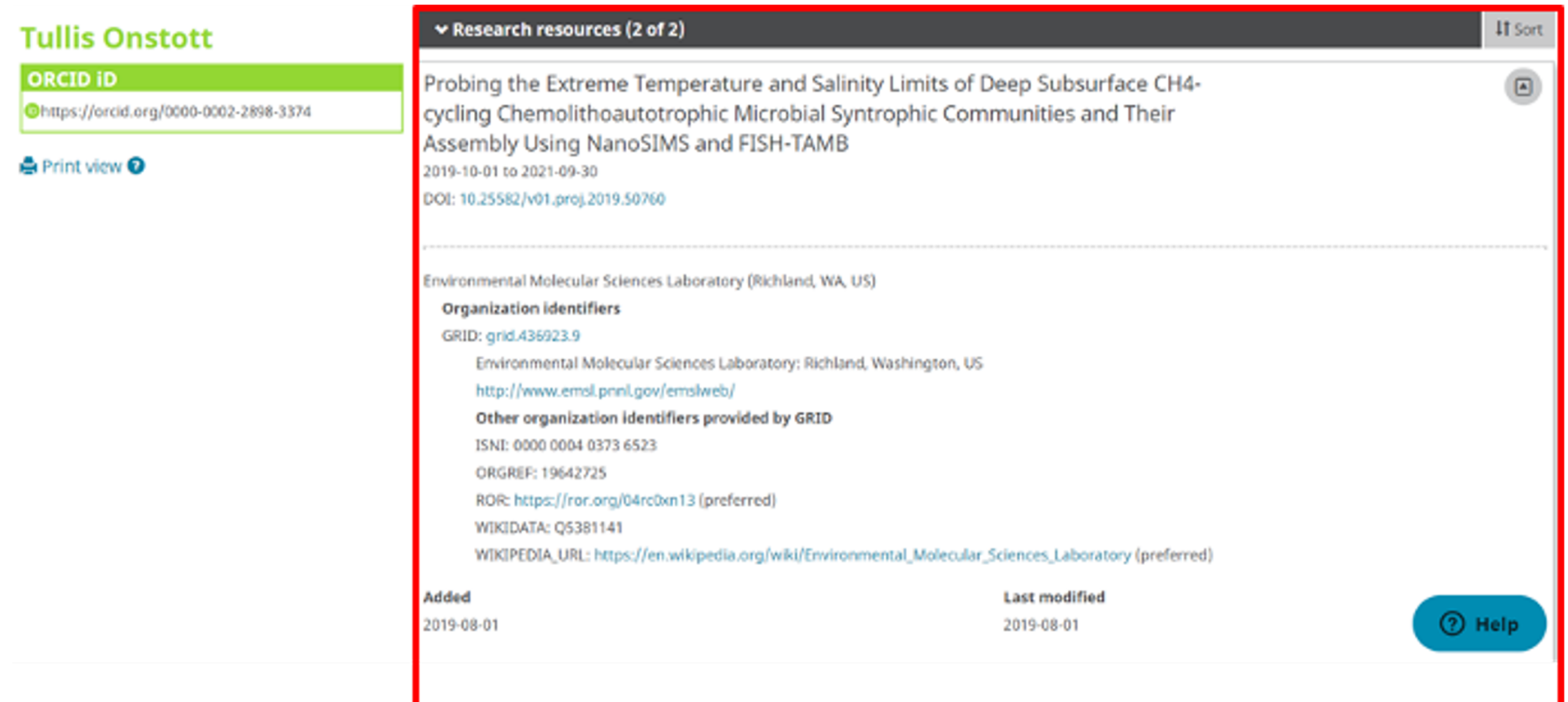

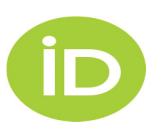

# **O[RCID Y](https://orcid.org/members/001G000001C8dNEIAZ-crossref) [LAS R](https://orcid.org/members/001G000001G9QIUIA3-datacite)[EVIS](https://www.redalyc.org/autor.oa?id=18555)TAS**

- 7+ mil revistas recolectan ORCID iDs en el momento de la [sumisión](https://mailchi.mp/scielo/critrios-scielo-nova-verso-a-partir-de-2018)
- 100+ revistas y editoriales firmaron la Publishers Open Letter
- · Integración con Redalyc, **Crossref y Datacite**
- Integración con OJS
- Criterios SciELO Brasil
- 75% de los registros **ORCID**

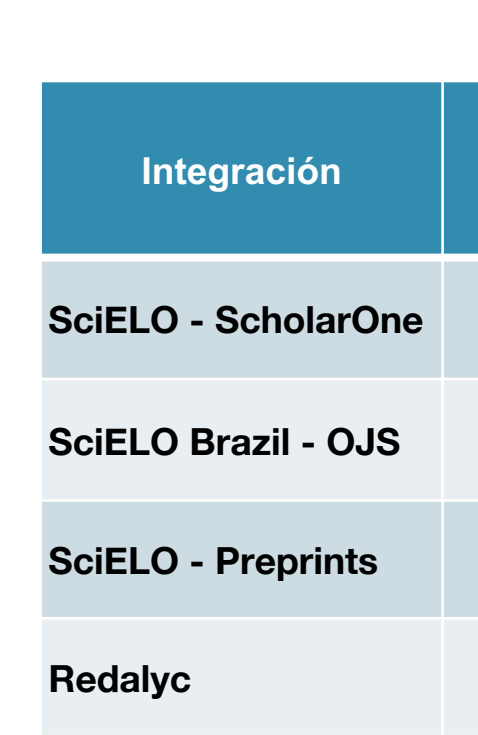

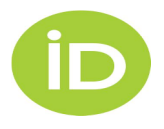

# Qué se puede hacer con la API pública de ORCID

### **COLLECT & CONNECT FOR PUBLISHING ORGANIZATIONS**

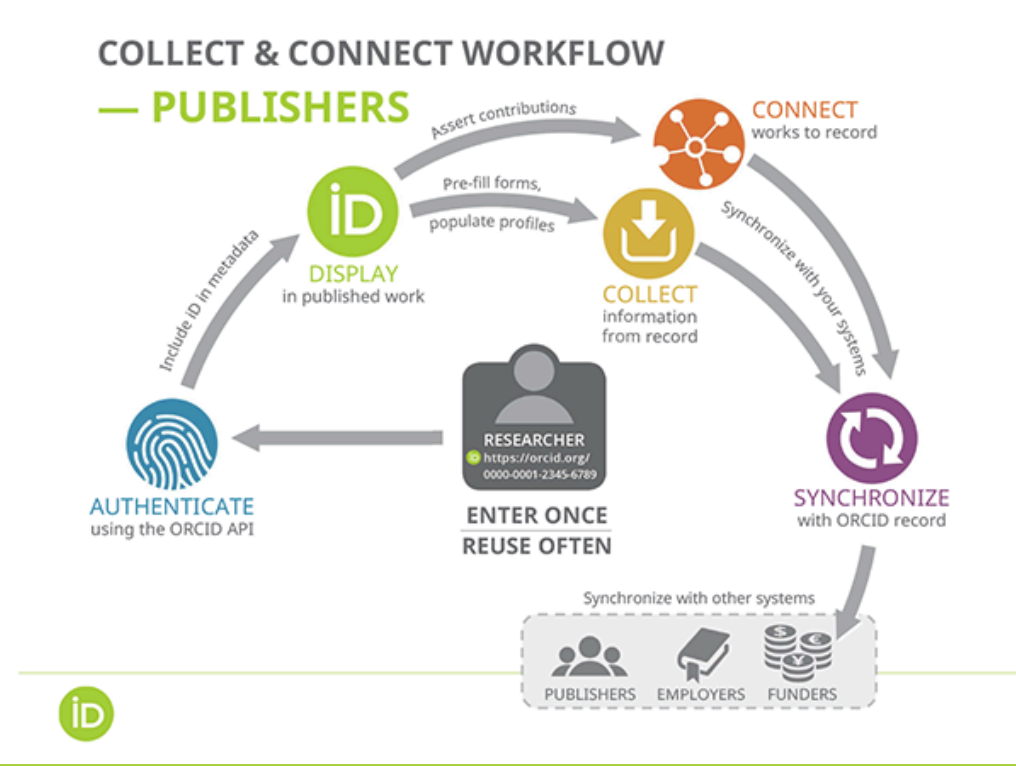

### **AUTHENTICATE** • Verified iDs using OAuth **DISPLAY** · In metadata • In reviewer profiles **CONNECT** • Review activity or review service to records · Use unique reference ID **COLLECT** · Affiliations, works, review history, etc from records

### **SYNCHRONIZE**

· Auto-update records and your databases

At the moment, DataCite and Sco

# **Redalyc y ORCID**

### Redalyc – ORCID: An integration to connect noncommercial Open Access scientific knowledge and their authors in the global science conversation

17th August de 2020

Redalyc is a scientific information system that works for the science model as a common and public good through the strengthening of the non-commercial Open Access scientific publication sector controlled by the academic community to achieve sustainable, inclusive and participatory scientific communication. It includes among its services the Index of Consolidated Journals (Go) of high scientific and editorial quality with more than 1,300 journals and nearly 1 million full-text articles, XML JATS-based digital publishing workflow technology solutions, metrics for institutions, journals, and countries, as well as author services

In 2015, Redalyc became a member of ORCID and made a cross-platform integration becoming one of twelve databases with full integration with ORCID and the only one from the Latin American region

What does integration mean?

The objective of integrating the Redalyc database into ORCID is to give researchers the possibility of associating their articles published in journals of the Redalyc index with their personal identifier. In this way, an author can gather their scientific production available in Redalyc automatically through the ORCID search & link service. This makes it easier for the profile of a researcher to integrate useful information for scientific evaluation, participation in projects or visibility on the web".

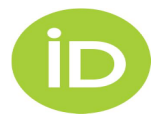

# **Redalyc y ORCID**

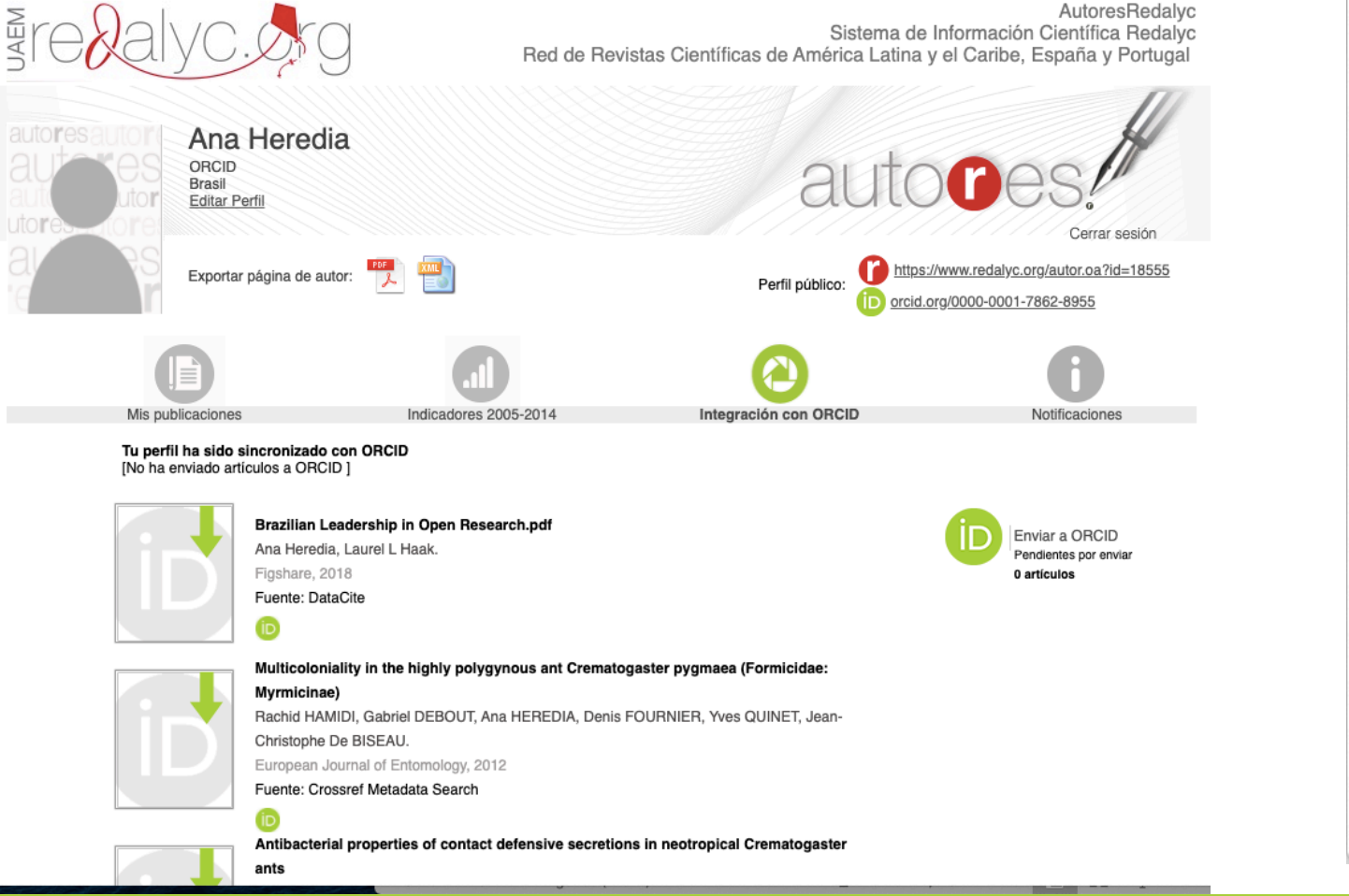

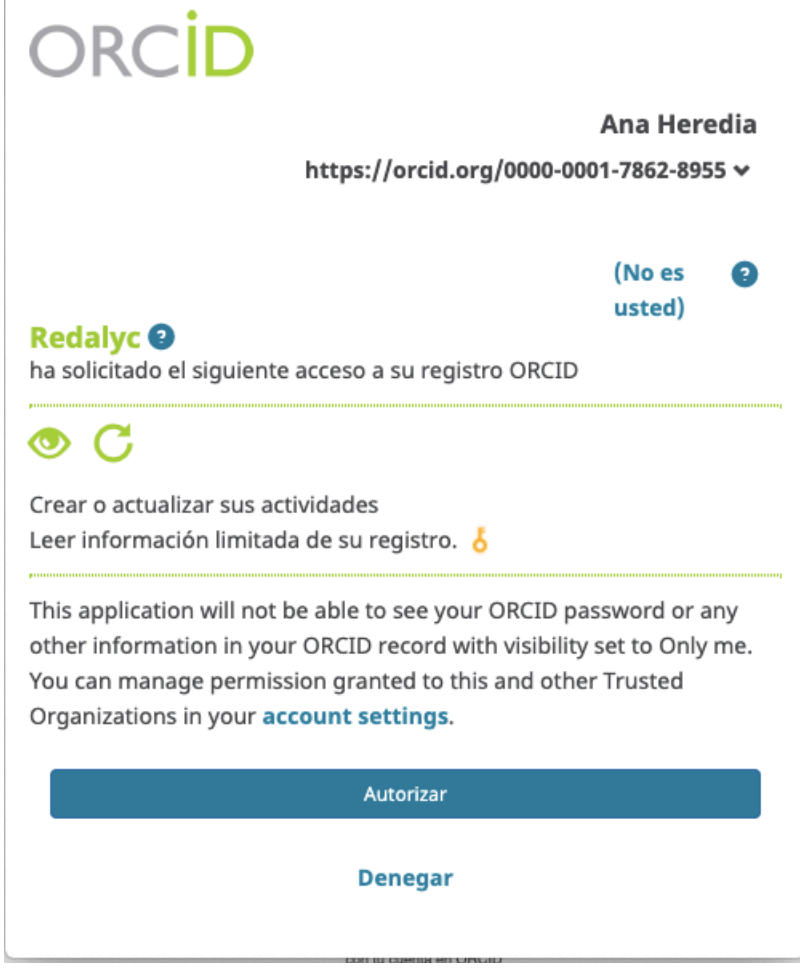

## **Mejores práticas para revistas**

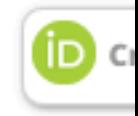

El siguiente estándar mínimo de implementación garantiza que la **recolección mejores prácticas** y **reduzca la carga de los investigadores**:

**1. Requiera - Los iDs ORCID de los autores de correspondencia son requeridos** 

**opción** para todos los autores durante la **sumisión** del mabuscripto

- **2. Recolecte** La recolección de los iDs ORCID se hace vía la API de ORCI que **a los autores no se le pide [que escriban](https://orcid.org/organizations/publishers) o busquen su iD en una lista**
- **3. Auto actualización** Los metadatos del DOI de Crossref son actualizados ésa forma la Auto actualización de Crossref puede ser habilitada. Los meta que indican si el iD fué recolectado usando la API (autenticados)
- **4. Publique.** Los iDs ORCID de los autores y coautores son incluídos en los i

ORCID debe ser mostrado al lado del nombre de cada autor que conectó s

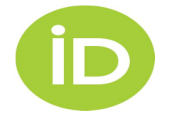

https://orcid.org/organizations/publishers https://orcid.org/organizations/publishers/best-practices

# **Beneficios para las revistas científicas**

- La **información precisa del autor y el revisor** es vital para la indexación, la búsqueda <sup>y</sup> el descubrimiento, el seguimiento de publicaciones, la atribución del uso de recursos y financiación y el apoyo a la revisión por pares.
- ORCID sirve como **un centro de información** (hub), lo que permite a sus autores y revisores **conectarse de manera confiable** a sus contribuciones y **compartir información de su registro ORCID** cuando interactúan con sus sistemas de publicación. La recolección de identificaciones de todos sus autores y revisores durante el proceso de publicación, ya sea para libros, revistas, conjuntos de datos, composiciones, presentaciones, código o una variedad de otros trabajos, permite que **la información se comparta fácilmente**, asegura que los investigadores puedan dar su **permiso para compartir**, ahorra tiempo y molestias a los investigadores, **reduce el riesgo de errores** y, fundamentalmente, permite a los

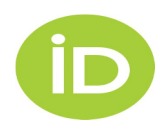

investigadores **obtener el crédito** que merecen por el importante trabajo que están haciendo

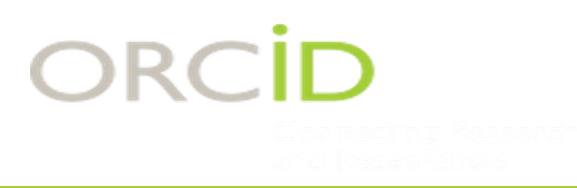

## **AUTO-UPDATE**

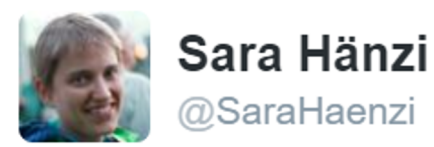

have not yet heard from @J Exp Biol about proofs but @ORCID Org tells me @CrossrefOrg wants to add the new article to my ORCID - cool!

5:13 pm - 4 Nov 2016 https://twitter.com/SaraHaenzi/status/794467574557904896

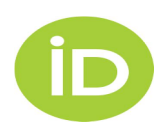

# **AUTO-UPDATE PARA OBR**

do

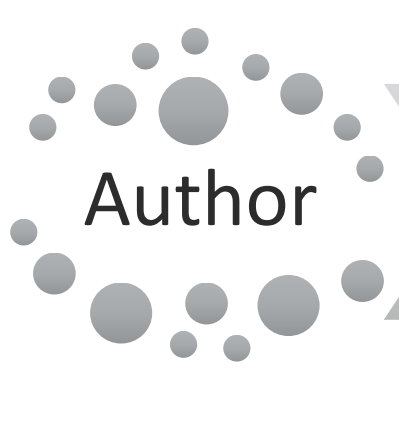

Link own ORCID to author profile **iD** 

## Publisher

Embed authors' ORCID in the metadata when the manuscript is accepted

**i**D

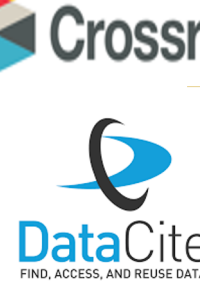

Check author ORCID in the metadata wh assigning DOIs new publication

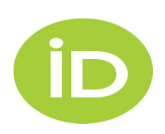

# ORCID

#### Hi Josh Brown,

You have 1 new notification in your ORCID inbox - see summary below. Please visit your ORCID Inbox to take action or see more details.

S Crossref: Add your published work(s) to your ORCID record (2016-09-26)

### $\vee$  Works (1)

Open Access in Context: Connecting Authors, Publications and Workflows U... http://dx.doi.org/10.3390/ publications4040030

> more info... Add now

#### View details in your ORCID inbox

You have received this message because you opted in to receive weekly inbox notifications about your ORCID record. Learn more about how the Inbox works.

You may adjust your email frequency and subscription preferences in your account settings.

email preferences | privacy policy | ORCID, Inc. | 10411 Motor City Drive, Suite 750, Bethesda, MD 20817, USA | ORCID.org

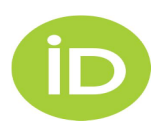

# **AUTO-UPDATE EN ACCION**

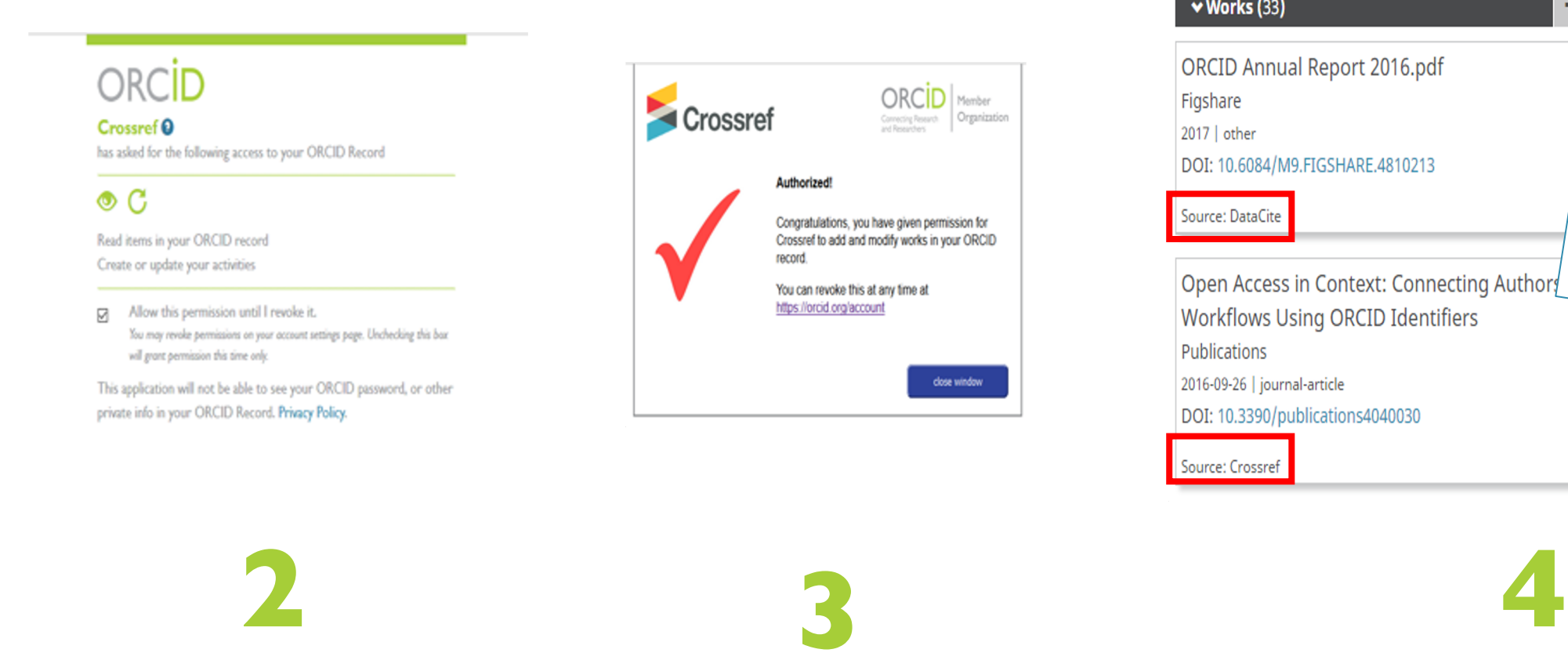

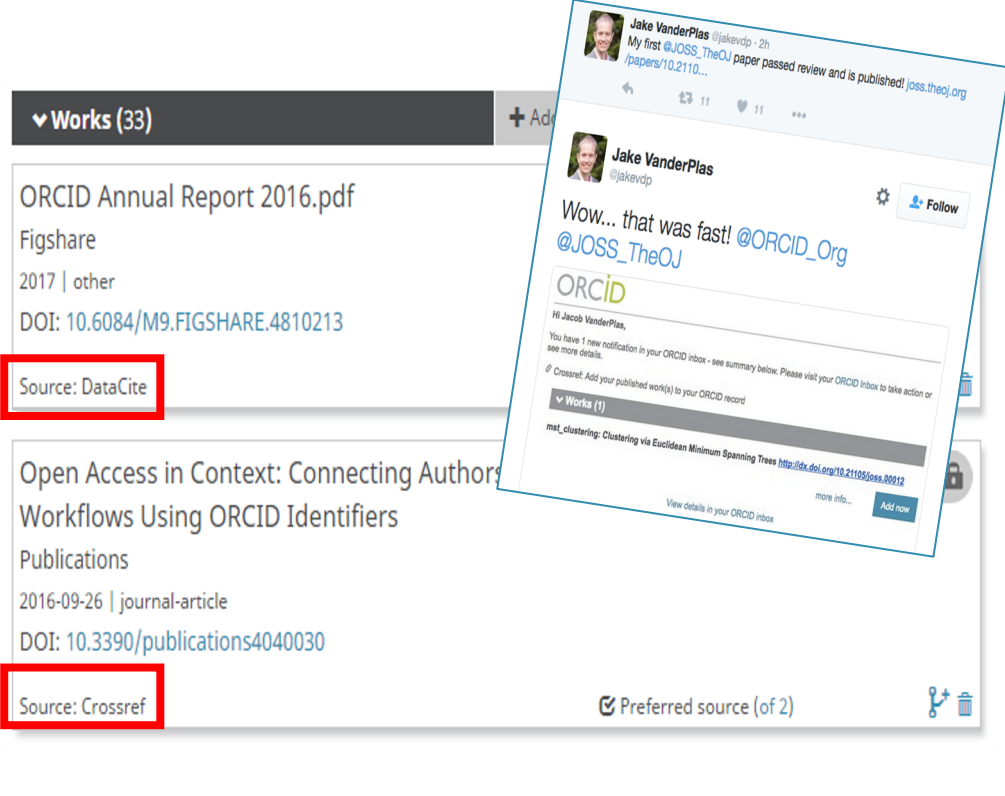

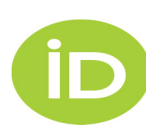

# **OJS y ORCID Pasos para el editor**

- 1. Abrir una API pública en tu cuenta de ORCID y obtener las credenciales (Client iD + Client Secret)
- 2. En OJS 3.1.2+: Configuraciones > website > plugins > configurar plugin ORCID con la API pública
- 3. En OJS 3.1.2+: Configuraciones > flujo de trabajo > emails > configurar e-mail de requisión de autorización para validación automática de ORCID para autor y coautores

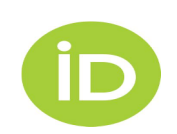

# **OJS y ORCID** Credenciales ORCID para el plugin en OJS

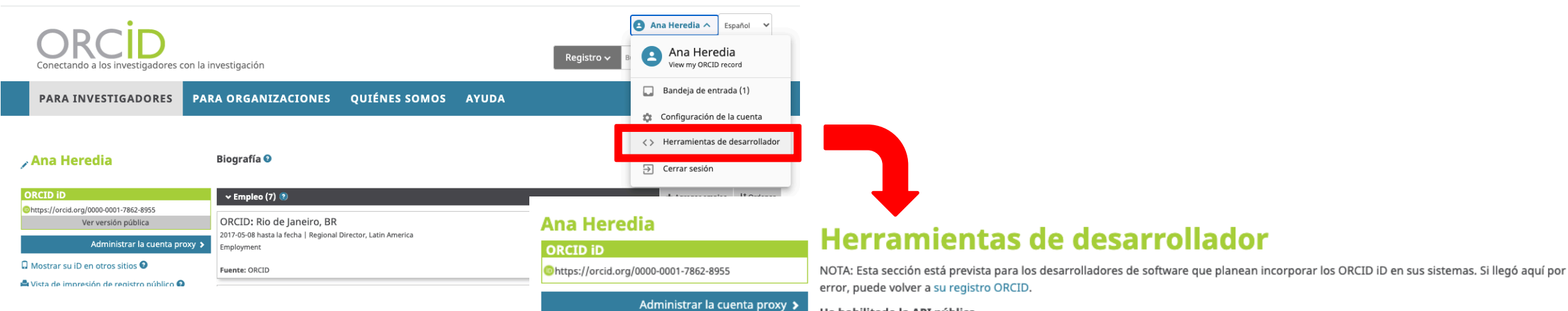

#### Ha habilitado la API pública.

Consulte los términos de servicio públicos del cliente.

#### Nombre de su aplicación (mostrar a los usuario)

Nombre de aplicación cliente

#### URL de su sitio web (si corresponde, mostrado a los usuarios)

http://su\_sitio\_web.com

#### Descripción de su aplicación

Agregue una descripción de su solicitud y explique por qué los usuarios deben conectar su identificador ORCID a su sistema. Tenga en cuenta que el mensaje que ingrese aquí se mostrará a los usuarios cuando se les solicite su permiso de acceso. (Máximo de 1000 caracteres)

#### Los URI de redirección

https://Su\_URL\_de\_redireccionamiento.com

+ Agregar otro URI de redirección

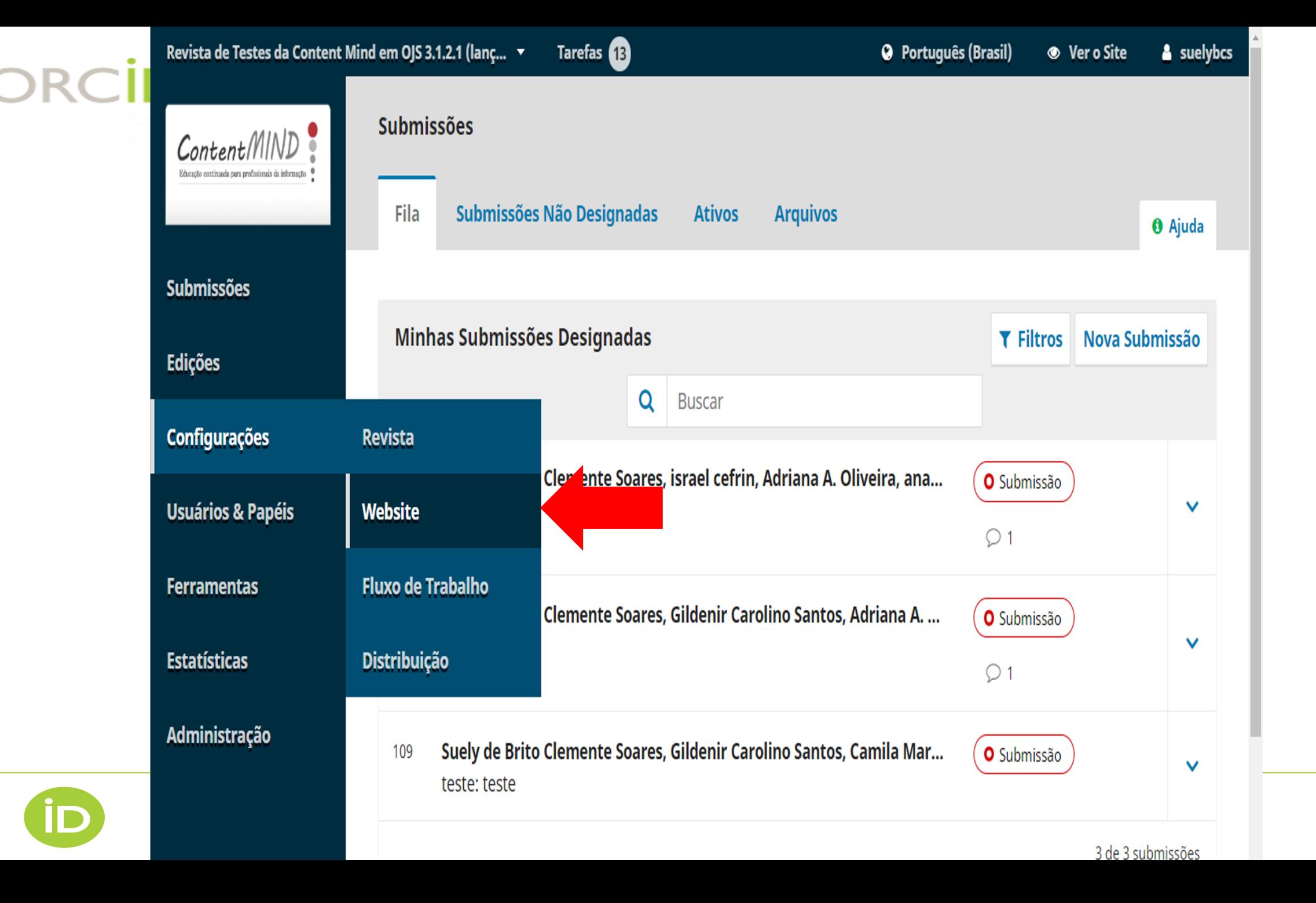

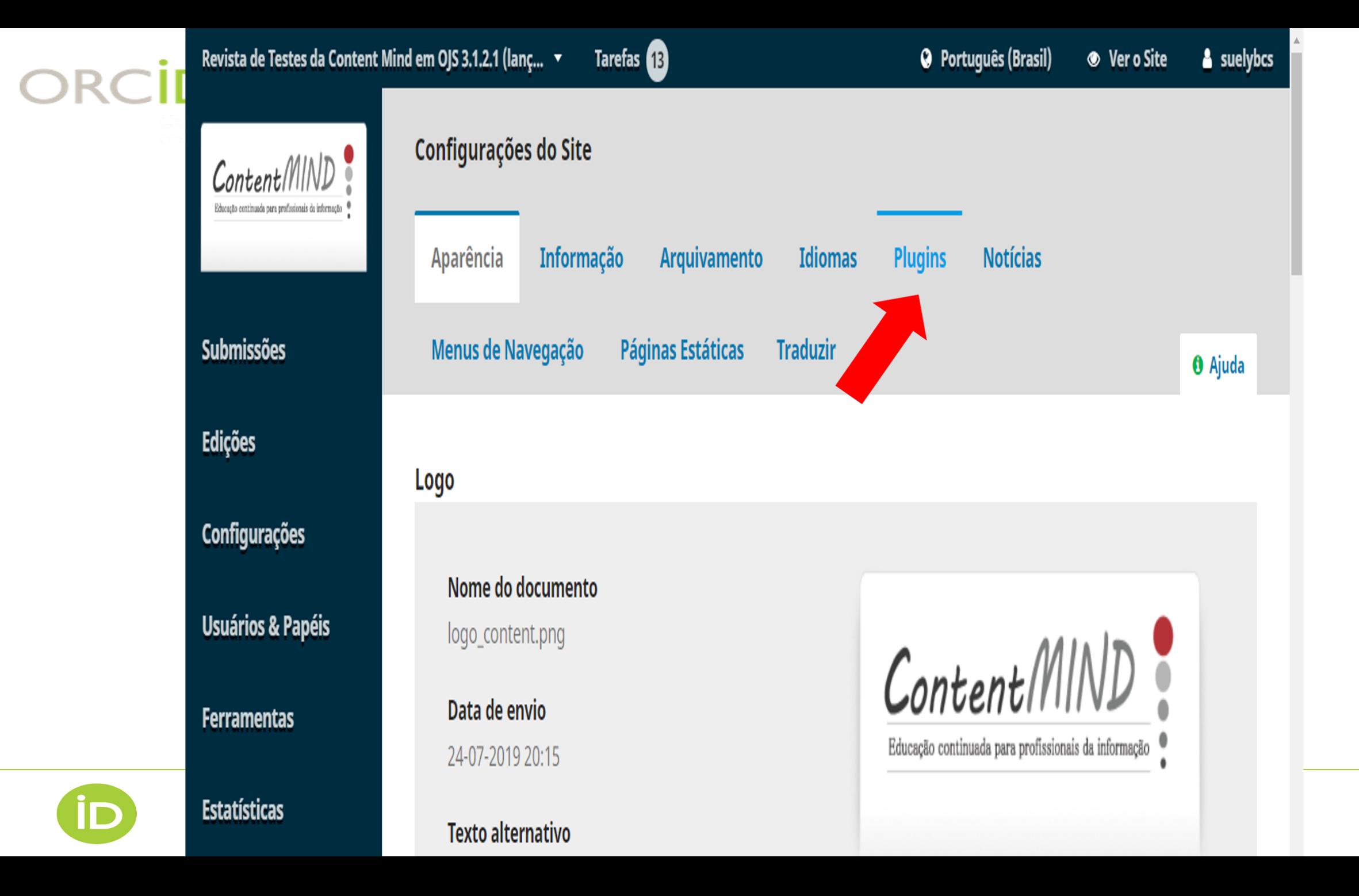

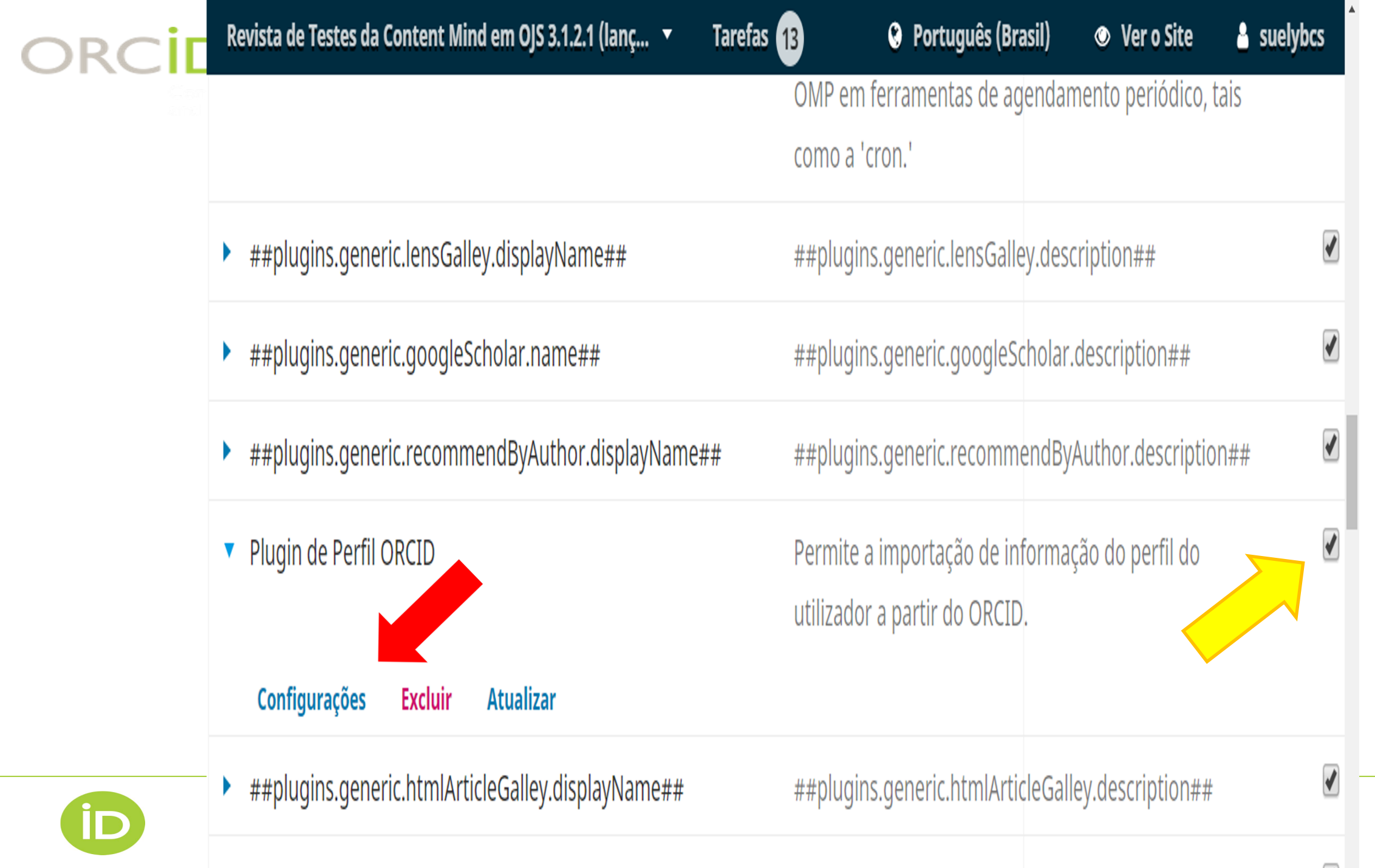

### **Plugin de Perfil ORCID**

Configure a API ORCID para transferir informação do perfil ORCID para o perfil de utilizador.

## Configurações da API ORCID Público Público Caixa de Experiências Pública Membro Caixa de Experiências para Membros b6141512-6e66-4386-a982-0deb2874b200

Senha do cliente \*

### Configurações de E-mail

Enviar e-mail para solicitar autorização do ORCID dos autores do artigo na publicação de um novo fascículo  $\blacktriangledown$ 

tir PDFs nas ar e excluir).

a suelybe

iption##

una (Dungil) A Vario Site

 $\blacktriangleright$ 

 $\overline{\mathcal{L}}$ 

 $\overline{\mathscr{L}}$ 

 $\overline{ }$ 

 $\blacktriangleright$ 

 $\blacktriangleright$ 

 $\overline{a}$ 

 $\blacktriangleright$ 

 $\overline{\mathcal{L}}$ 

×

 $\pmb{\mathrm{v}}$ 

### **Plugin de Perfil ORCID**

Configure a API ORCID para transferir informação do perfil ORCID para o perfil de utilizador.

### Configurações da API ORCID

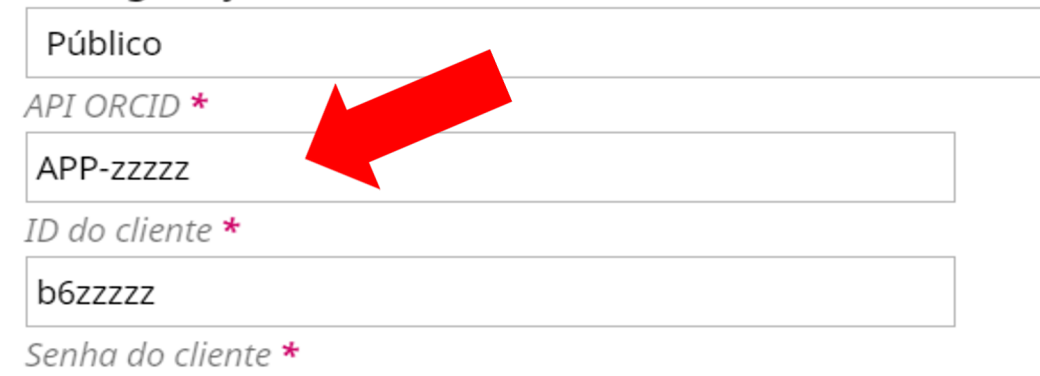

### Configurações de E-mail

 $\blacktriangleright$ Enviar e-mail para solicitar autorização do ORCID dos autores do artigo na publicação de um novo fascículo

### Log de pedidos ORCID

Selecione a quantidade de saída de log escrita pelo plugin

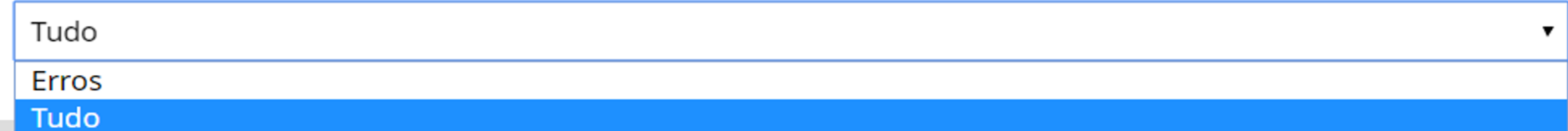

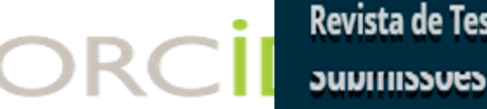

**Edições** 

### **Assinatura**

Os e-mails padrão enviados pelo sistema em nome da revista incluirão a seguinte assinatura no final. O corpo do texto pod ser editado na seção E-mails da Administração da revista.

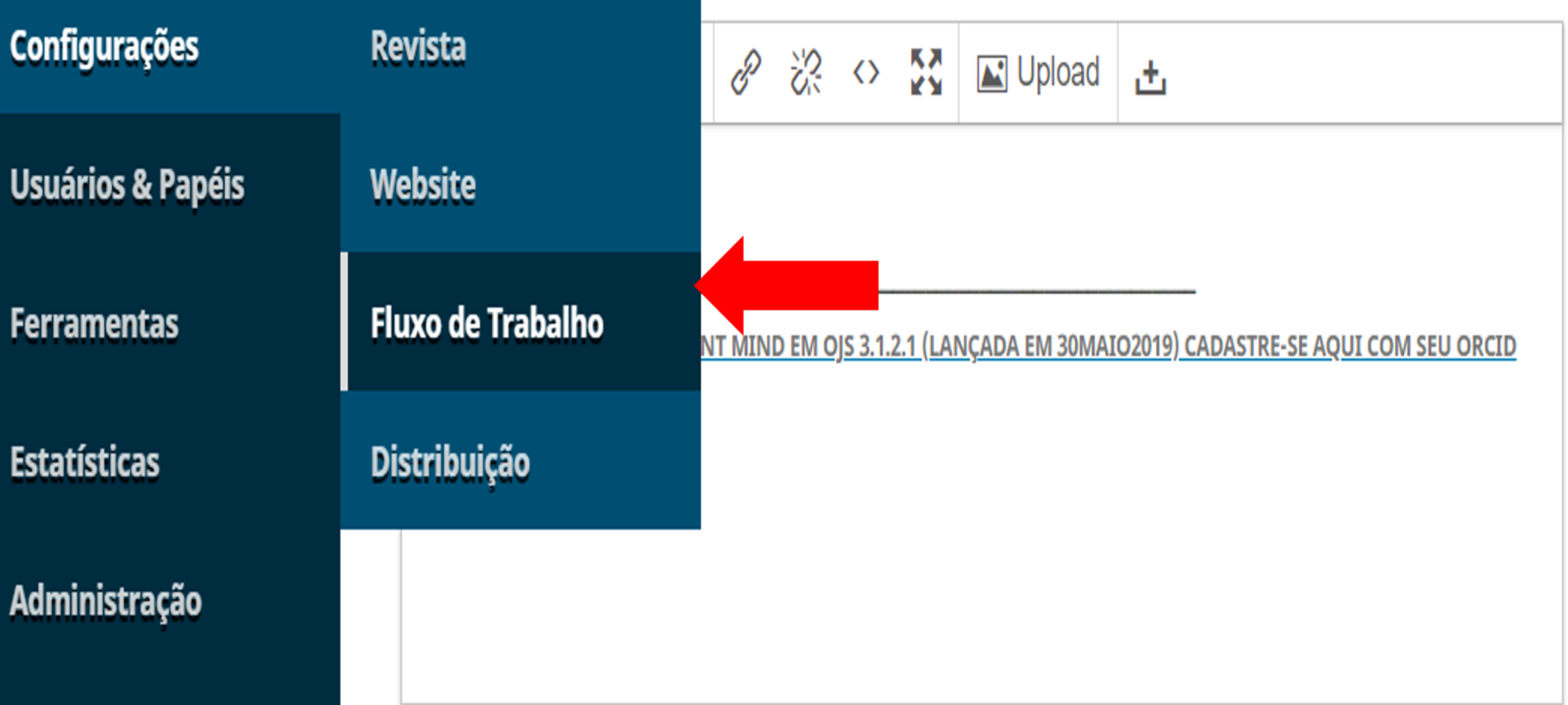

### Endereço para receber mensagens de retorno (Bounce Address)

Qualquer email não entregue resultará em uma mensagem de erro para esse endereço.

▲

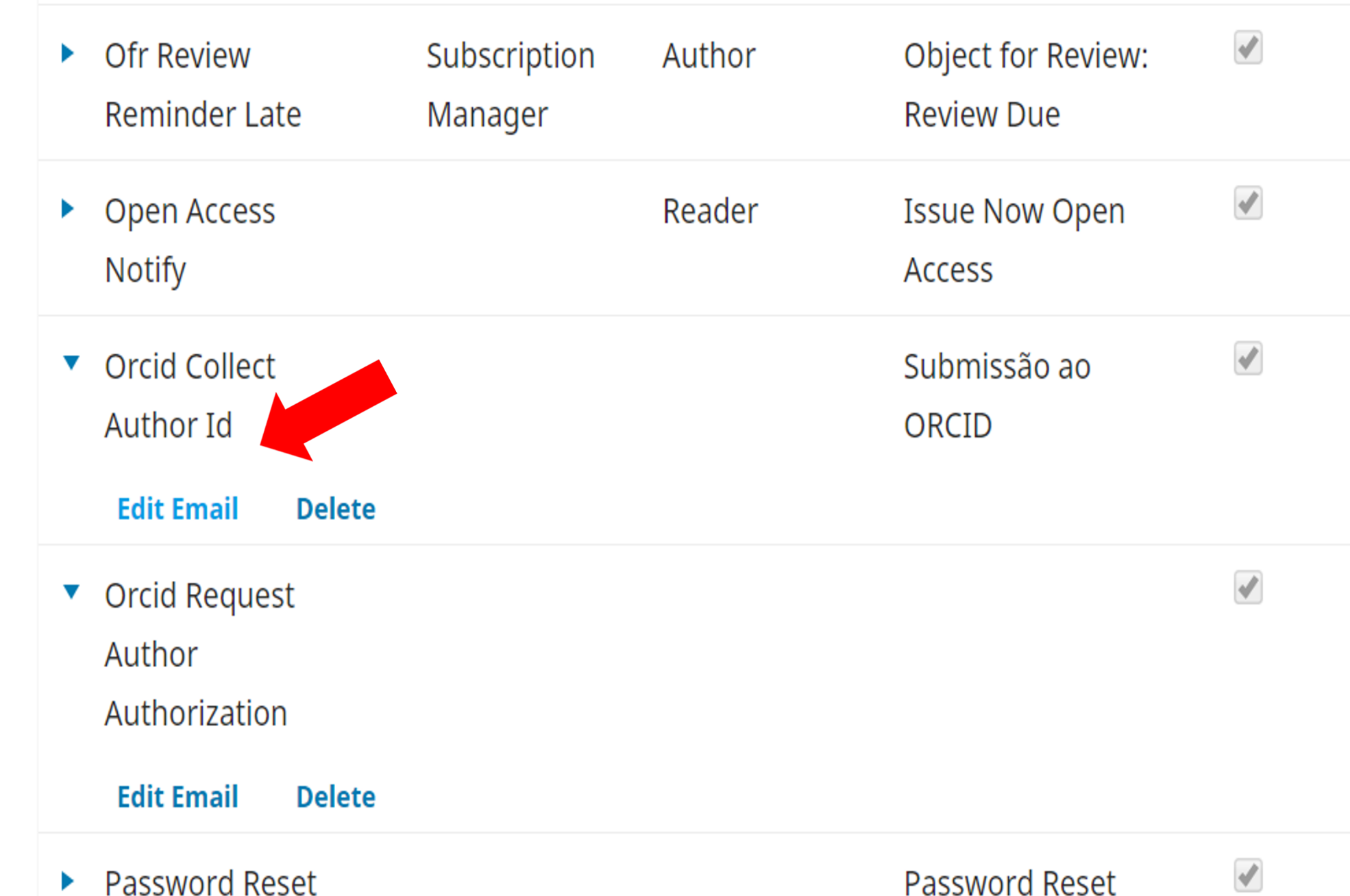

Tasks **B** 

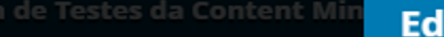

Ø

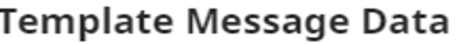

### Description

This email template is used to collect the ORCID id's from authors.

### **Email Key**

ORCID\_COLLECT\_AUTHOR\_ID

### **Template Details**

### Subject \*

Submissão ao ORCID

### Body \*

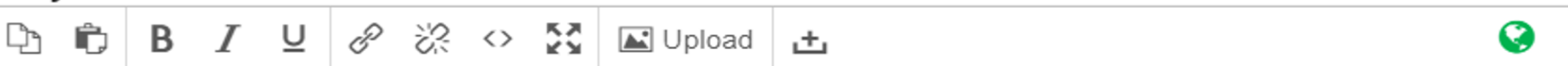

Caro(a) {\$authorName},

O seu nome foi indicado como coautor do manuscrito "{\$articleTitle}" submetido à revista {\$journalName}.

Para confirmar a sua autoria, por favor adicione o seu identificador ORCID à submissão visitando a página indicada abaixo. {\$authorOrcidUrl}

Completed

## **PKP**DOCS

**Introduction** 

**Installation & Setup** 

**Using the Plugin** 

Troubleshooting & **Resources** 

Back to all documentation.

## https://docs.pkp.sfu.ca

### **ORCID Plugin Guide**

The ORCID Plugin Guide explains how to use and config to obtain ORCID membership and API credentials, and I works published with OJS.

Copyright: Simon Fraser University holds the copyright 1 Knowledge Project and has placed its documentation u **Attribution 4.0 International License.** 

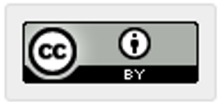

Improve this page

# **Rescognito y ORCID**

## **Researcher Recognition**

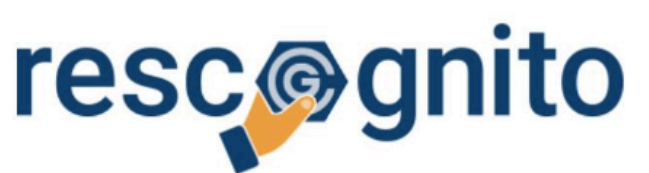

Rescognito.com = ORCID-based platform that allows individuals and  $\bullet$ institutions to recognize individuals for multiple types of contributions

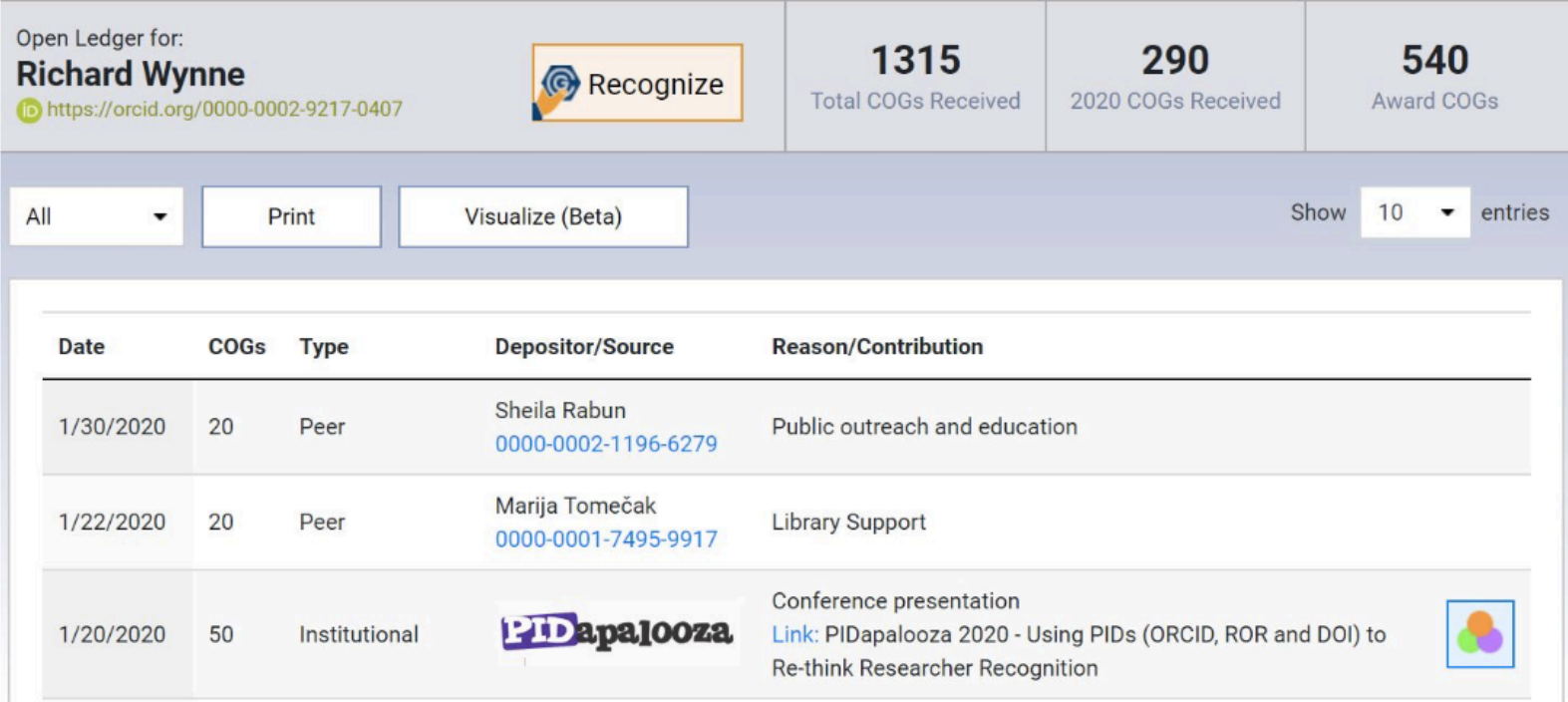

### **Researcher Recognition**

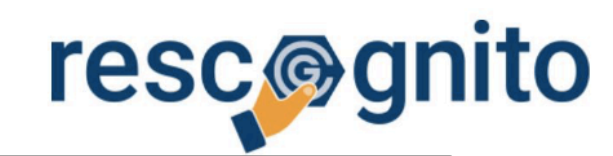

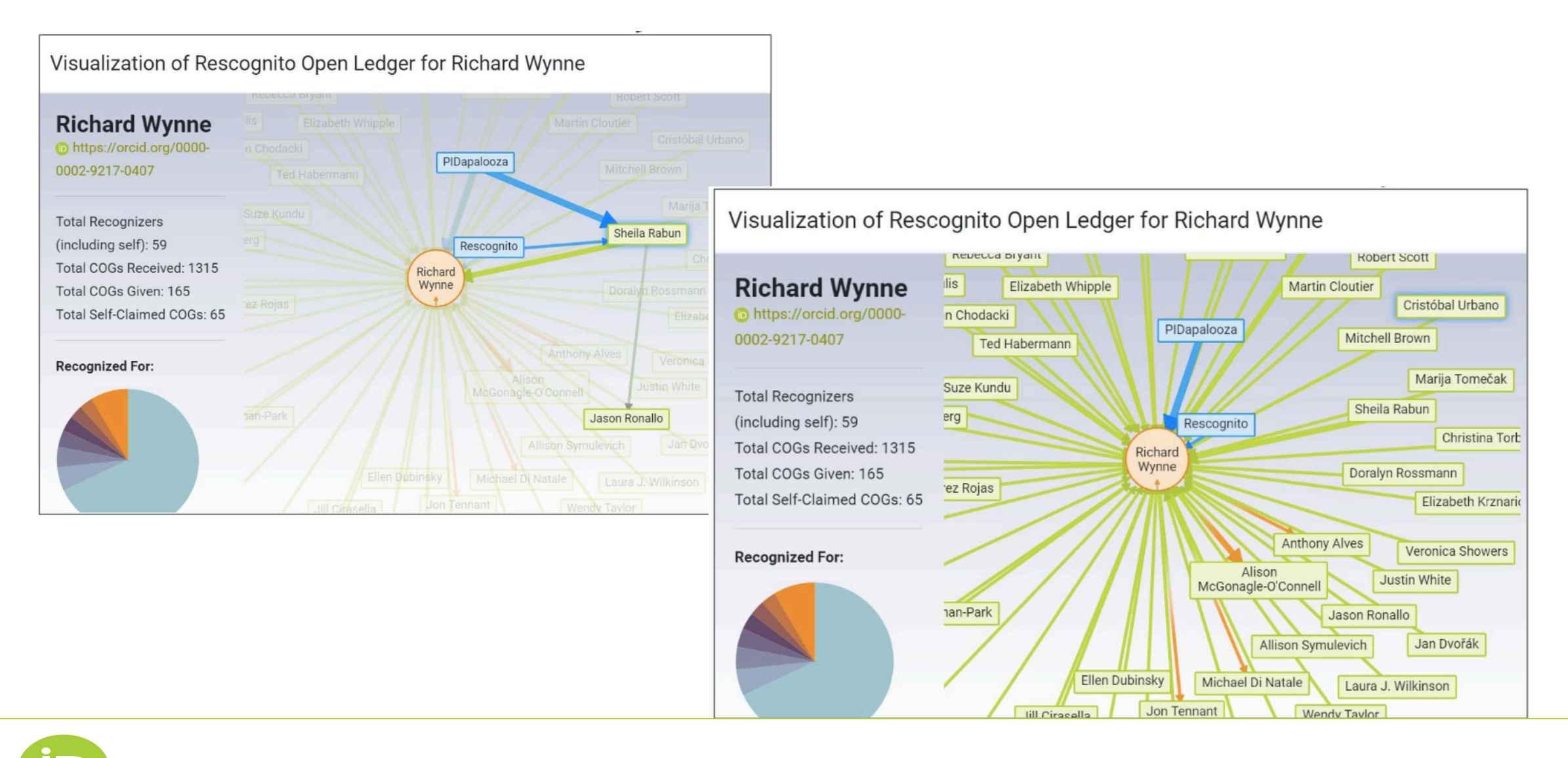

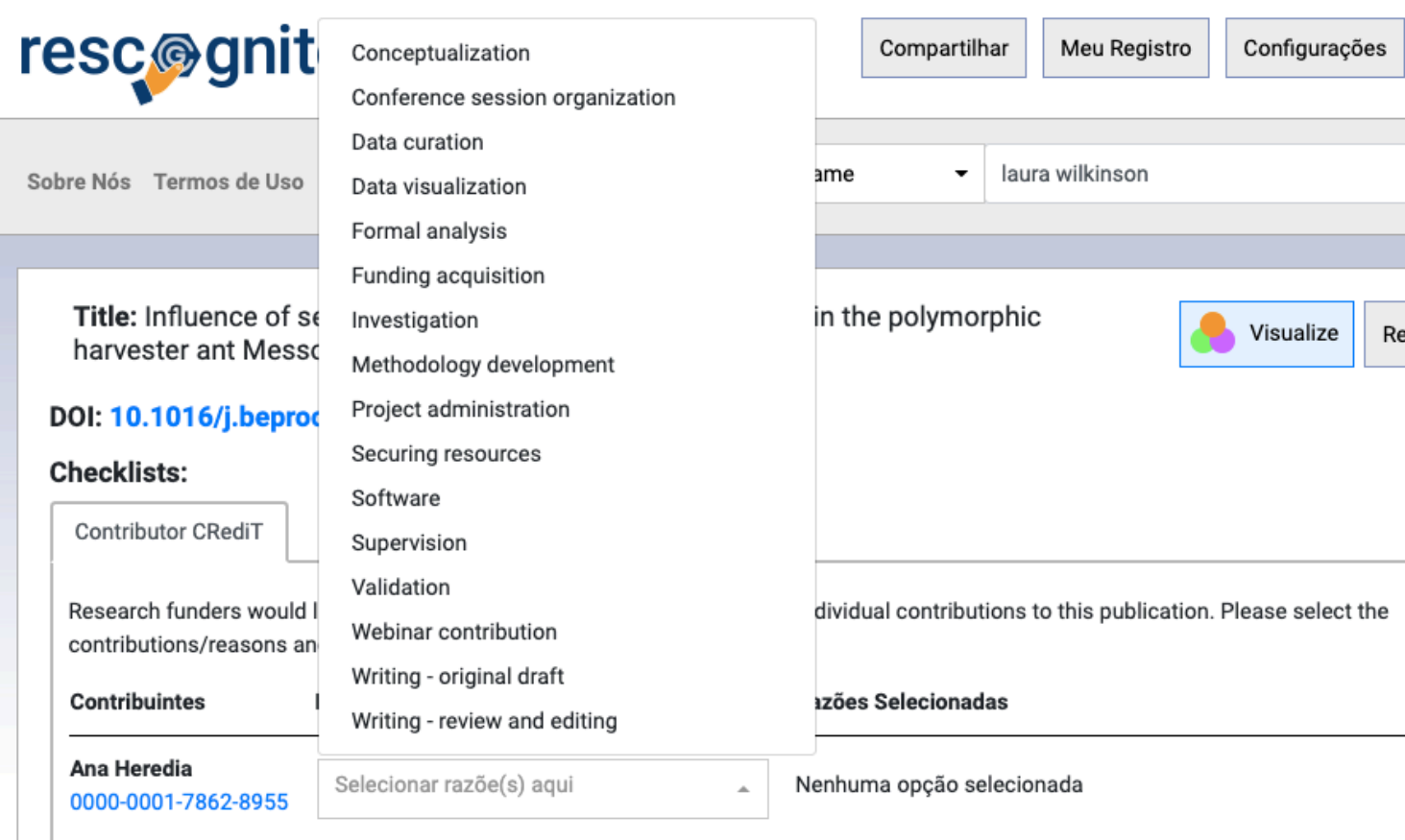

Instruções: Selecionar razão(ões) e<br>Número Total de COGs à Disposição: 0 Número Total de COGs à Disposição: 0 Número Total de COGs Selecionados: 0

**O** Reco

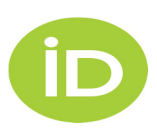

## **Impacto de la investigación y Conexiones Globales**

- La identidad digital persistente y confiable tiene un impacto sobre la evaluación de los investigadores
- ORCID es el identificador más usado en el mundo para afirmar la identificación online
- Una identidad digital fuerte lleva a más comprometimiento en investigación

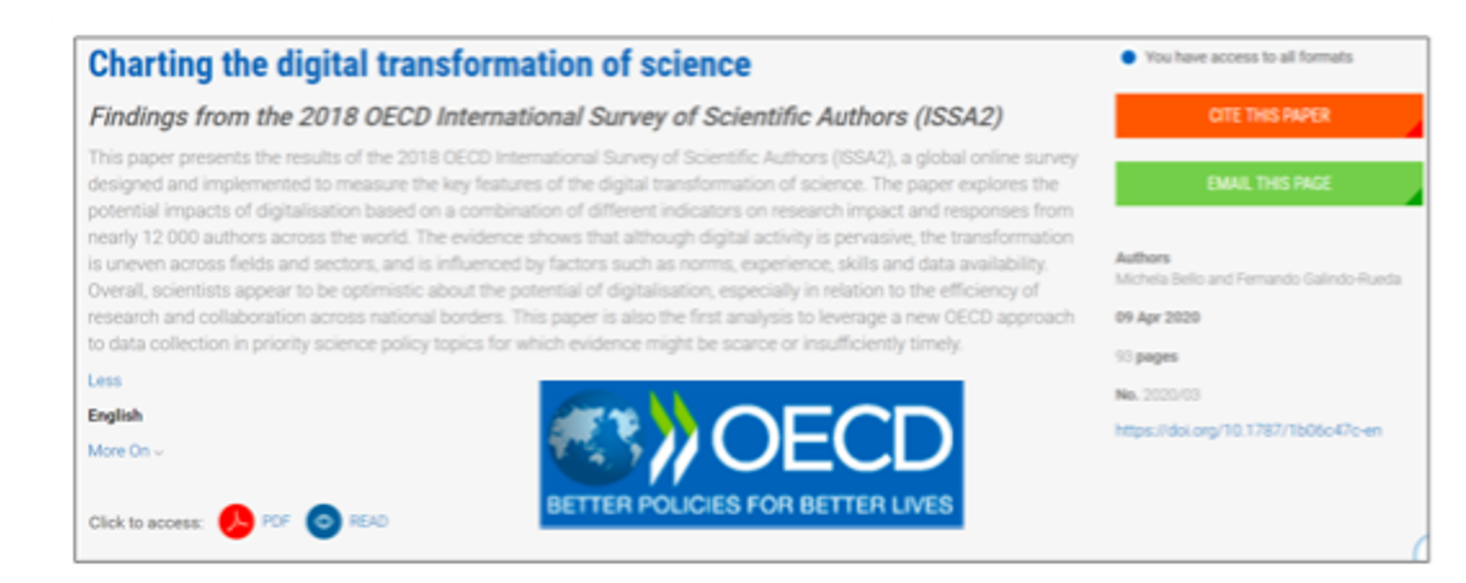

https://orcid.org/blog/2020/04/23/value-orcid-ids-enabling-digital-identity-global-scale-report-oecd

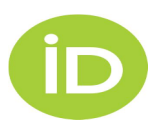

# **ORCID en políticas públicas y** directrices

Where possible, contributors should also be uniquely identifiable, and data uniquely attributable, through identifiers which are persistent, non-proprietary, open and interoperable (e.g. through leveraging existing sustainable initiatives such as ORCID for contributor identifiers and **DataCite** for data identifiers).

> European Commission, Directorate General for Research and Innovation, (2017). Guidelines to the Rules on Open Access to Scientific Publications and Open Access to Research Data in Horizon 2020. Disponible en: https://ec.europa.eu/research/participants/data/ref/h2020/grants\_manual/hi/oa\_pilot/h2020-hi-oa-pilot-guide\_en.pdf

Strongly recommended additional criteria for all publication venues:

> Support for PIDs for authors (e.g., ORCID), funders, funding programmes and grants, institutions, and other relevant entities.

Coalition S, Plan S principles and implementation (Parte III: Guía y Requisitos Técnicos) https://www.coalitions.org/addendum-to-the-coalition-s-guidance-on-the-implementation-of-plan-s/principles-and-implementation/

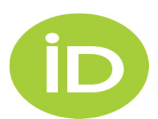

# **Comisión Europea**

### 3 NEXT GENERATION METRICS FOR OPEN SCIENCE

- 3.2 Targeted Recommendations
- 3.2.3 Developing research infrastructures [for open science](http://ec.europa.eu/research/openscience/pdf/report.pdf)
- **RECOMMENDATION #8: The European research system and Open Science 20 and as its preferred system of unique identifiers, and an ORCID ID should applicants and participants in FP9**. Unique identifiers for individuals gradually improve the robustness of metrics and reduce administrative burden. researchers with a unique ID and associates this ID with a regularly of already backed by a growing number of funders across Europe (http:// and ERC should utilise ORCID IDs for grant applications, managemer the benefits of ORCID need to be better communicated to researchers (Galsworthy & McKee, 2013).

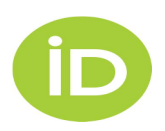

Next-**Responsib** 

## Impacto de la investigación y Conexiones Globales

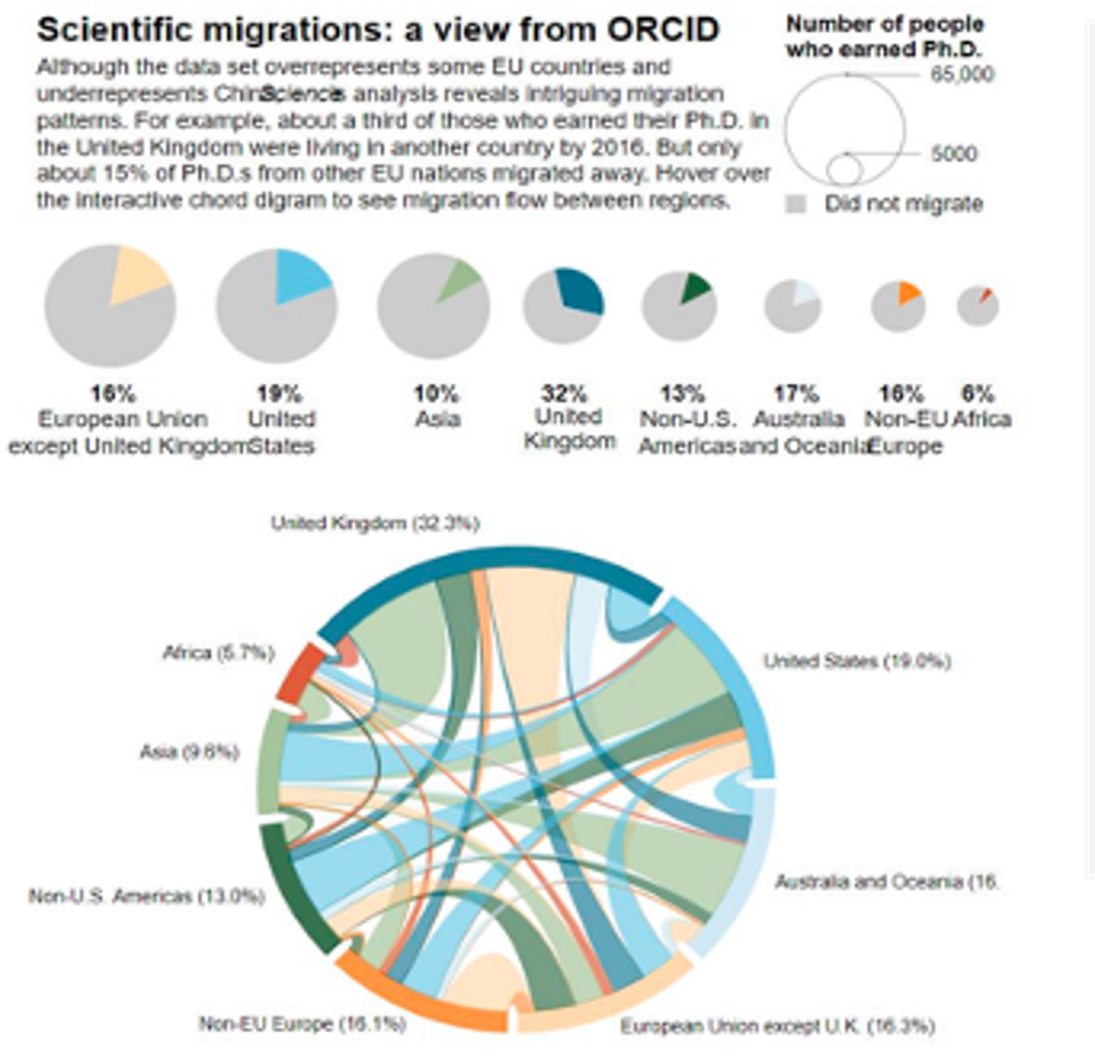

Connections between International Universities and Source Uni... RGCS Australian Universities. 48  $@20000$  $\bigcirc$  40000  $\bigcirc$  58464 RGCS 48 58464 Source University Australian Catholic Uni... Australian National Uni. **Bond University** Central Queensland Uni. Charles Darwin Universi. Charles Sturt University **Curtin University** Deakin University Edith Cowan University Federation University Flinders University Sou. Griffith University

 $\Delta$ 

### ResearchGraph-ORCID-Collaboration-flowmap

ResearchGraph: Melroy Almeida, Australian Access Federation https://public.tableau.com/profile/melrov#!/

Scientific Migrations: https://www.sciencemag.org/news/2017/05/vast-set-public-cvs-revealsworld-s-most-migratory-scientists

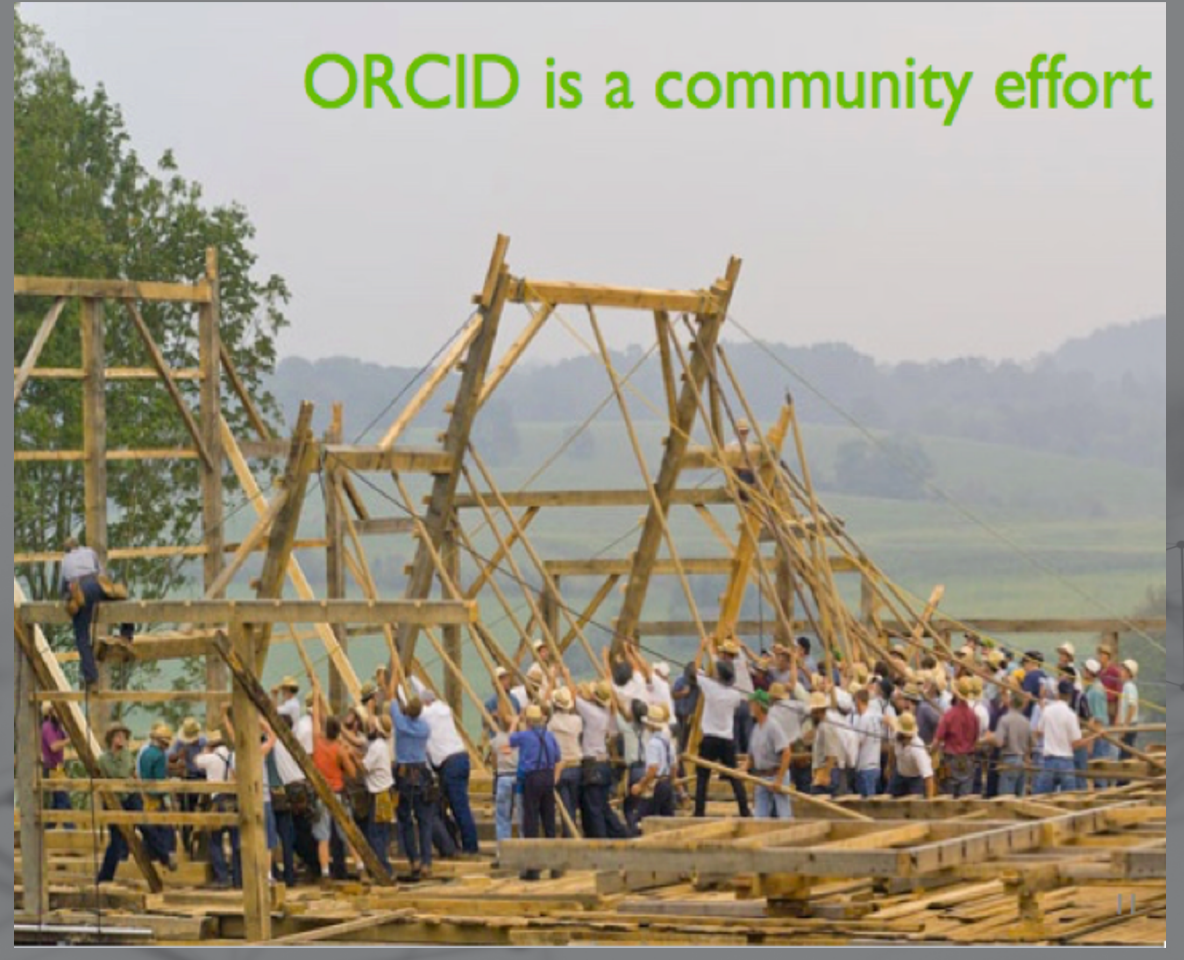

Las organizaciones de investigación apoyan a sus investigadores agregando información a través de las integraciones con la API de miembro Las revistas y las editoriales apoyan a los autores mostrando sus iDs en las publicaciones y agregandolos a los metadatos de las publicaciones, usando la API pública **¡ORCID es un esfuerzo colectivo!**

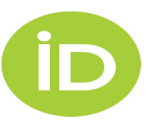

## **Promueve ORCID!**

**Example promotional text** 

**Research Funders Research Organizations** Publishers **Resources** 

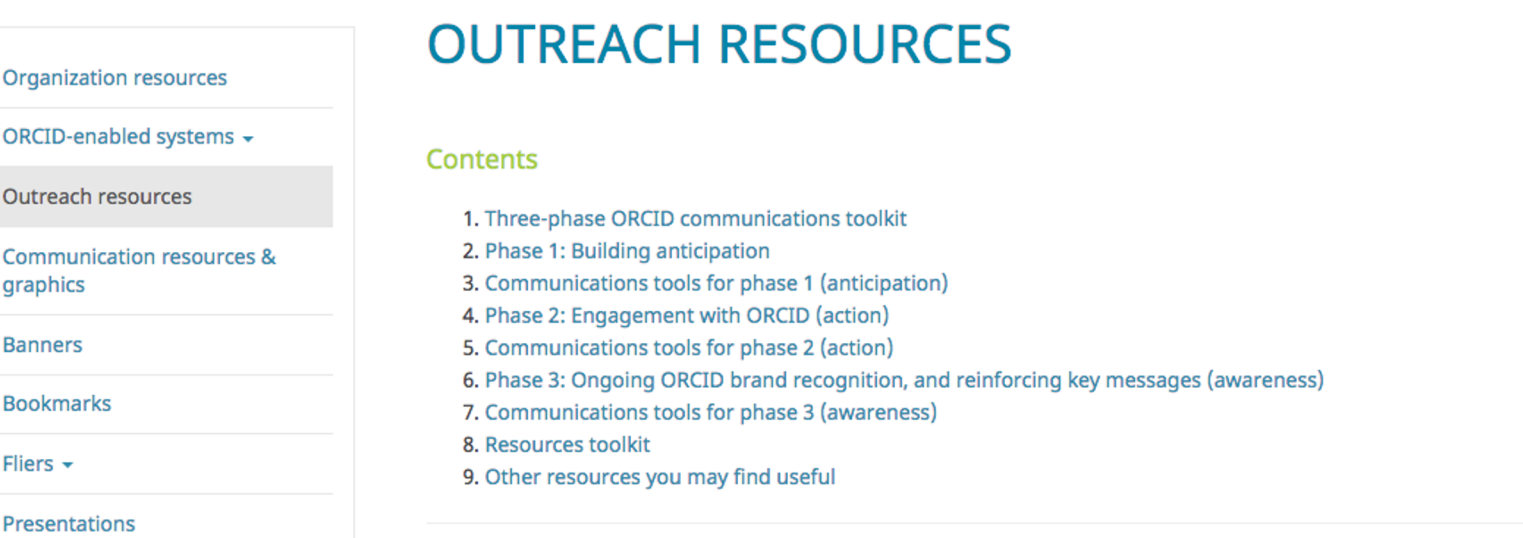

Get the word out about ORCID! To support your outreach efforts, we've created an ORCID communications toolkit and a variety of resources to accompany it.

FOR ORGANIZATIONS: Our infographic on The Value of Persistent Identifiers for Researchers is a handy way to get the ORCID message across to decision-makers in your organization (also available in a print vesion).

FOR RESEARCHERS: This three-phase (anticipation, action, awareness) communications toolkit can be used out-of-thebox, or modified to suit local needs.

All materials are CC0-licensed and may be re-used and customized as required. Are you planning a communications campaign, or arranging an event? Please contact us if you need help or would like to discuss some ideas.

### **THREE-PHASE ORCID COMMUNICATIONS TOOLKIT**

- 1. Building anticipation about ORCID
- 2. Engagement with ORCID (action)
- 3. On-going ORCID brand recognition, and reinforcing key messages (awareness)

# **SOPORTE**

- Soporte support@orcid.org
- https://orcid.org/help • Más información

?

http://orcid.org/register • Regístrate

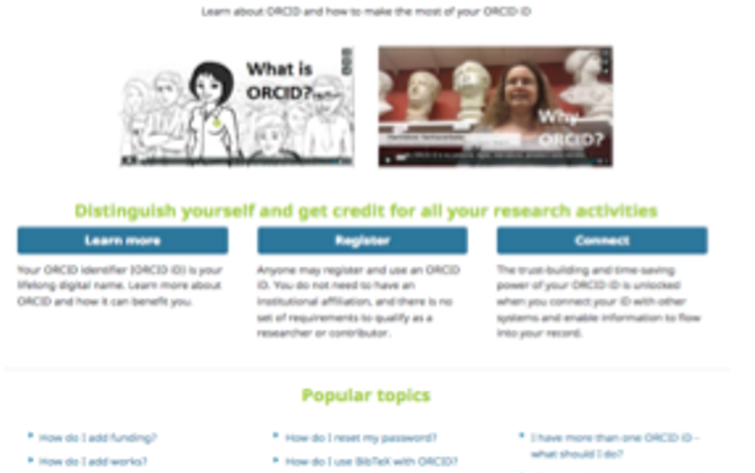

**Browse all help topics** 

credentials

<sup>P</sup> How do I group works?

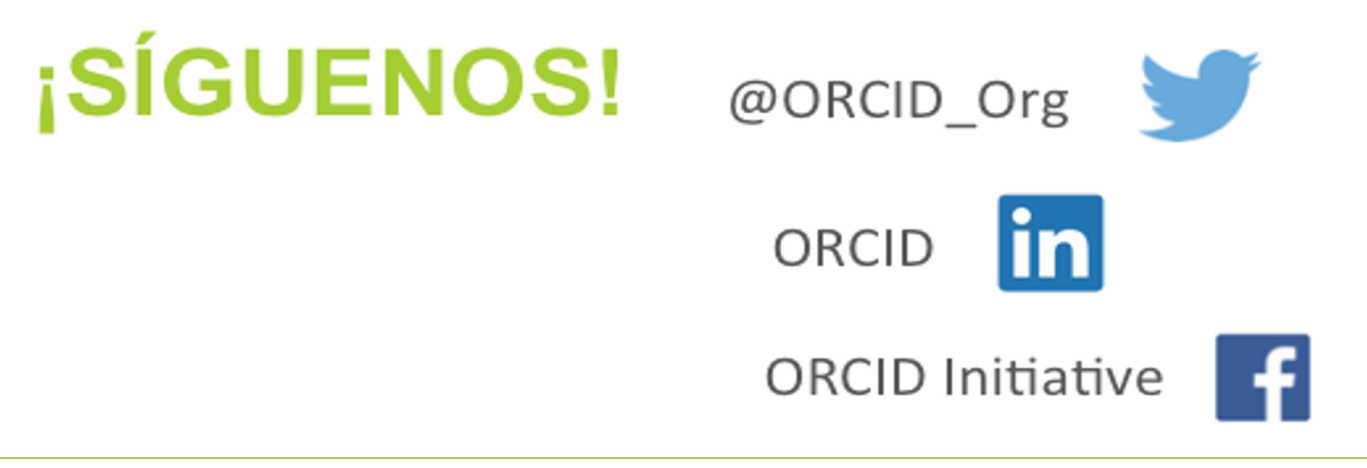

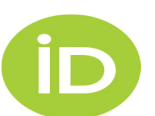

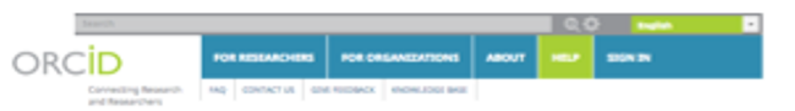

#### **Welcome to ORCID!**

\* What should I put in my brography? \* I have forgotten my ORCIO account